# **МИНИСТЕРСТВО СЕЛЬСКОГО ХОЗЯЙСТВА РОССИЙСКОЙ ФЕДЕРАЦИИ**

Федеральное государственное бюджетное образовательное учреждение высшего образования «Кузбасская государственная сельскохозяйственная академия»

Агроколледж

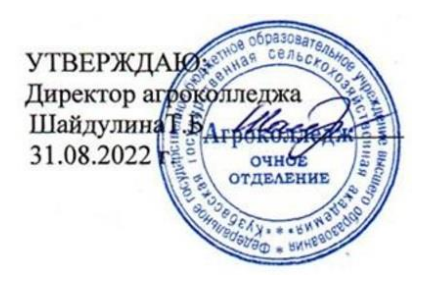

рабочая программа дисциплины (модуля)

# **ОП 08. Информационные технологии в профессиональной деятельности**

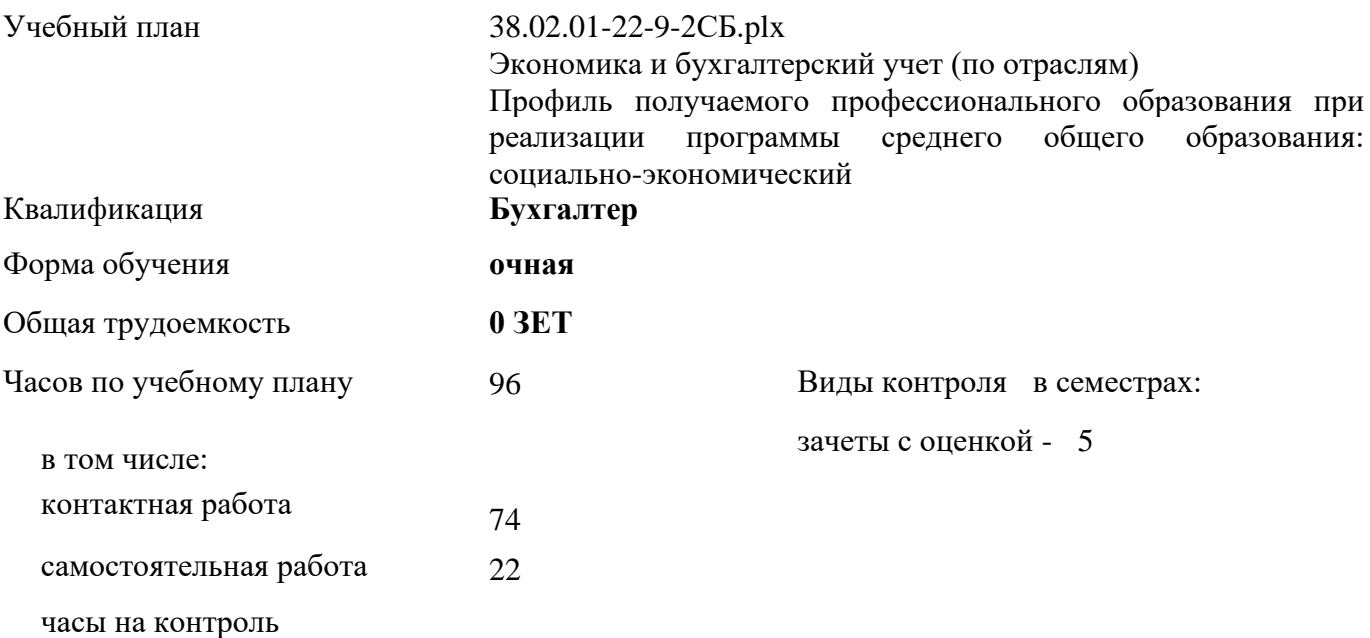

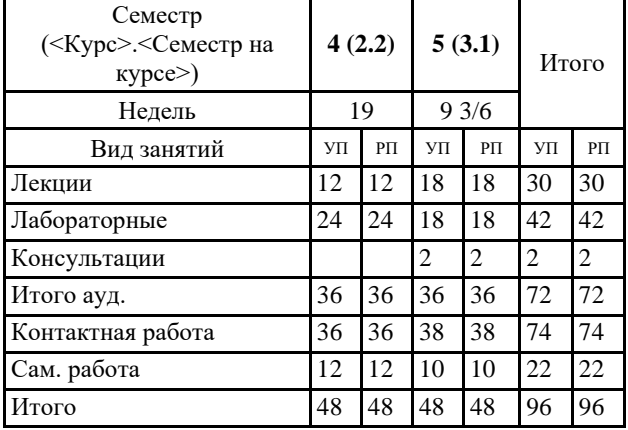

## **Распределение часов дисциплины по семестрам**

Программу составил(и): *Преп., Березина А.С.* 

## Рабочая программа дисциплины **Информационные технологии в профессиональной деятельности**

разработана в соответствии с требованиями ФГОС СПО:

Федеральный государственный образовательный стандарт среднего профессионального образования по специальности 38.02.01 ЭКОНОМИКА И БУХГАЛТЕРСКИЙ УЧЕТ (ПО ОТРАСЛЯМ) (бухгалтер, специалист по налогообложению) (уровень подготовки кадров высшей квалификации). (приказ Минобрнауки России от 05.02.2018 г. № 69)

составлена на основании учебного плана: Экономика и бухгалтерский учет (по отраслям) Профиль получаемого профессионального образования при реализации программы среднего общего образования: социально-экономический утвержденного учёным советом вуза от 23.06.2022 протокол № 10.

Рабочая программа одобрена на заседании **агроколледжа**

Протокол №1 от 31 августа 2022 г. Срок действия программы: 2022-2025 уч.г. Директор агроколлежда Иван Д Шайдулина Татьяна Борисовна

Рабочая программа одобрена и утверждена методической комиссией агроколледжа Протокол № 1 от 31 августа 2022 г.

Председатель методической комиссии \_\_\_\_\_\_\_\_\_\_\_\_ Вербицкая Н. В.

# **Визирование РПД для исполнения в очередном учебном году**

Рабочая программа пересмотрена, обсуждена и одобрена для исполнения в 2023-2024 учебном году на заседании методической комиссии агроколледжа.

Председатель методической комиссии

 $\frac{1}{2}$  Вербицкая Н.В..

подпись расшифровка

# **Визирование РПД для исполнения в очередном учебном году**

Рабочая программа пересмотрена, обсуждена и одобрена для исполнения в 2024-2025 учебном году на заседании методической комиссии агроколледжа

подпись расшифровка

#### **1. ЦЕЛЬ И ЗАДАЧИ ОСВОЕНИЯ ДИСЦИПЛИНЫ**

Цель: изучение студентами основных технологических подходов, организационных положений и методик в области проектирования и функционирования информационных технологий в профессиональной деятельности, а также развитие у обучаемых компетенций по разработке и применению данных информационных технологий в процессе бухгалтерской деятельности.

Задачи:

- изучение основ информационных технологий в профессиональной деятельности;

- приобретение навыков в области формирования и использования информационных технологий в профессиональной деятельности;

- воспитание информационной культуры и формирование основ компьютерной грамотности;

- формирование навыков использования информационных технологий в профессиональной деятельности.

### **2. МЕСТО ДИСЦИПЛИНЫ В СТРУКТУРЕ УЧЕБНОГО ПЛАНА**

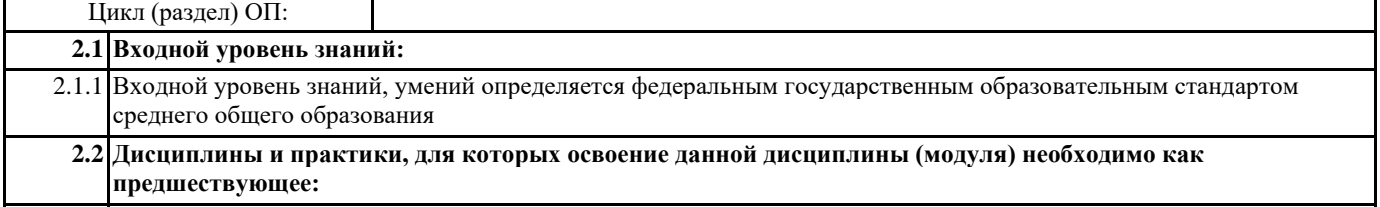

2.2.1 Подготовка выпускной квалификационной работы

### **3. КОМПЕТЕНЦИИ ОБУЧАЮЩЕГОСЯ, ФОРМИРУЕМЫЕ В РЕЗУЛЬТАТЕ ОСВОЕНИЯ ДИСЦИПЛИНЫ (МОДУЛЯ)**

#### **ОК 01.: Выбирать способы решения задач профессиональной деятельности применительно к различным контекстам;**

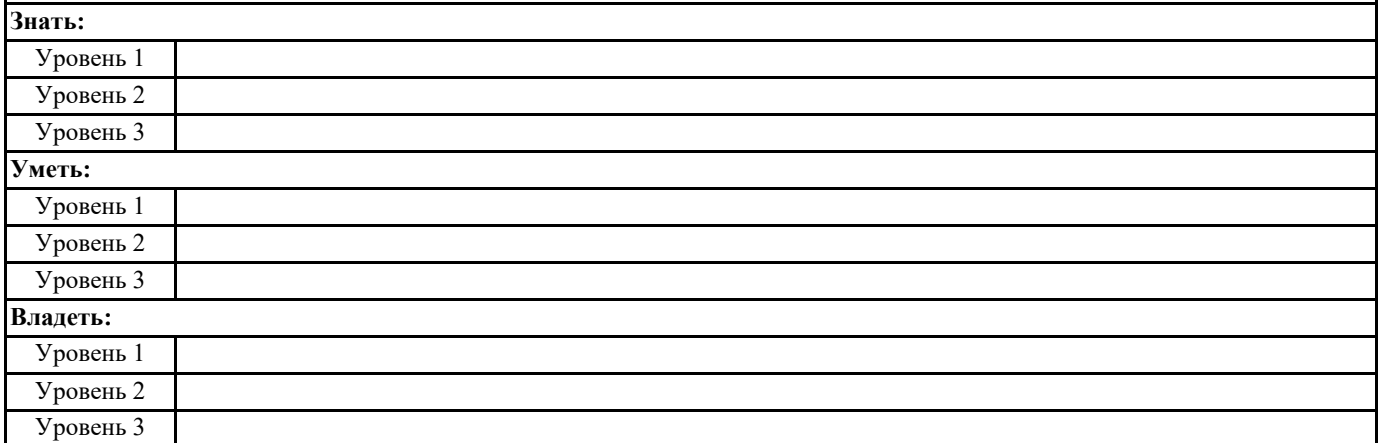

**ОК 02.: Осуществлять поиск, анализ и интерпретацию информации, необходимой для выполнения задач профессиональной деятельности; Знать:** Уровень 1 Уровень 2 Уровень 3 **Уметь:** Уровень 1 Уровень 2 Уровень 3 **Владеть:** Уровень 1 Уровень 2 Уровень 3

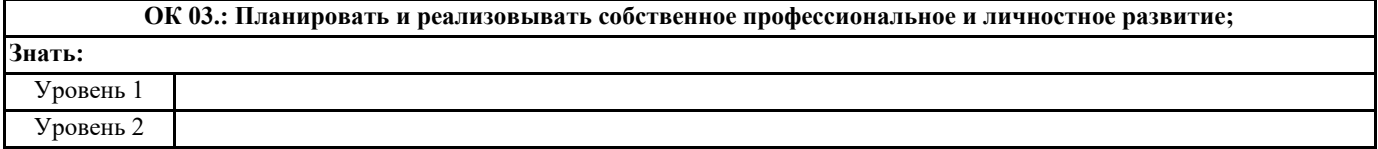

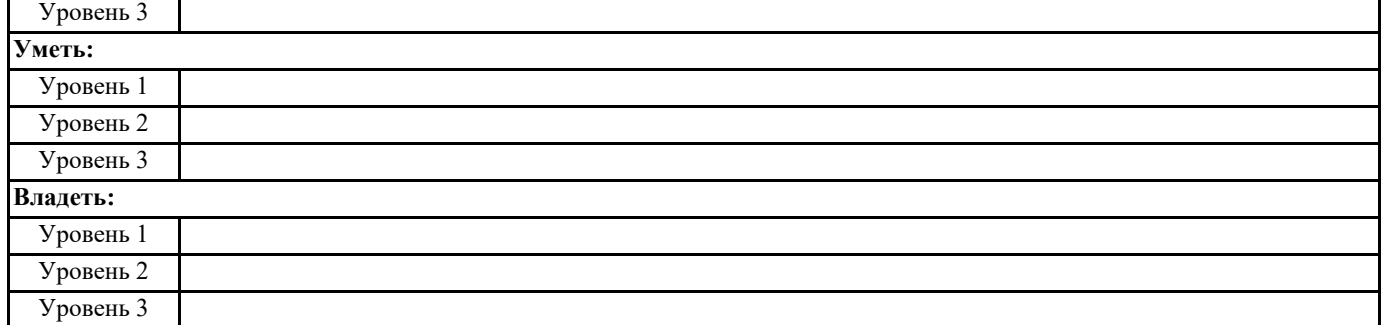

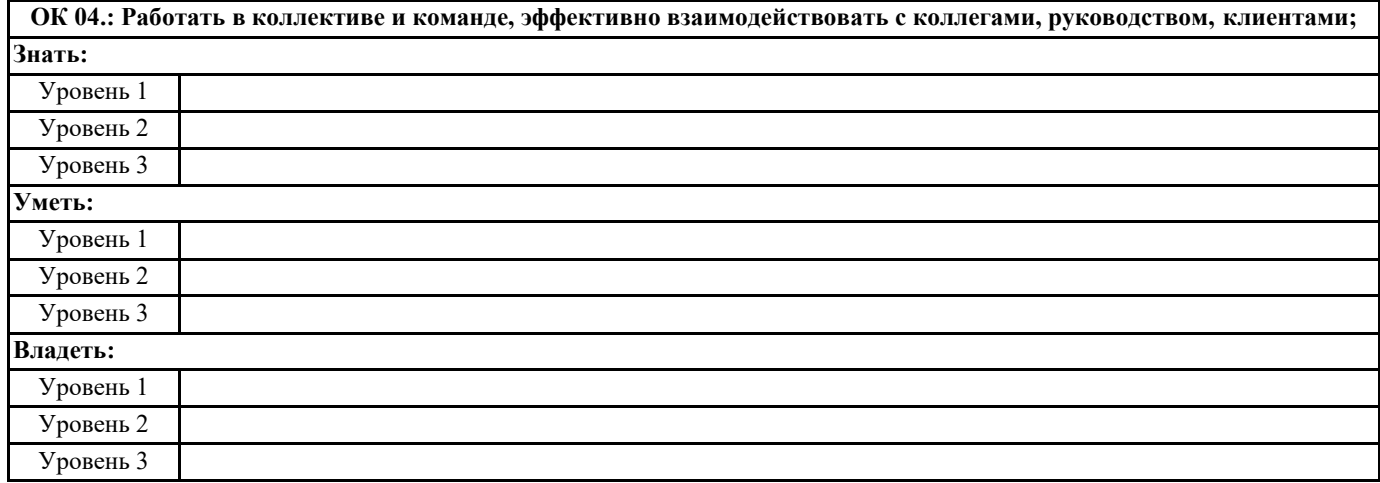

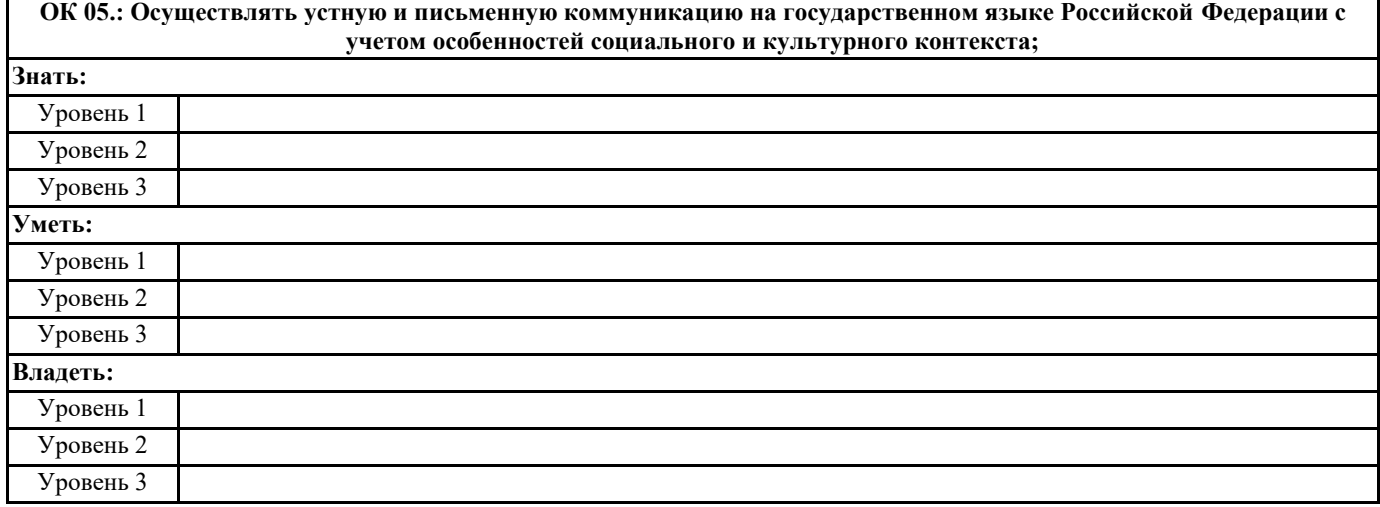

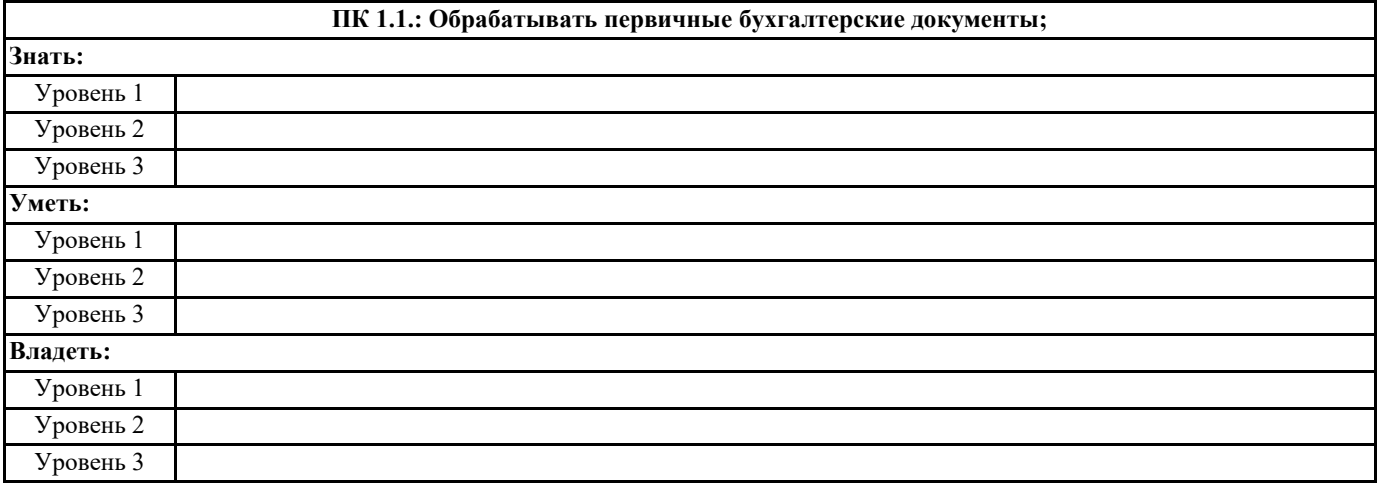

**ПК 1.2.: Разрабатывать и согласовывать с руководством организации рабочий план счетов бухгалтерского учета организации;**

**Знать:**

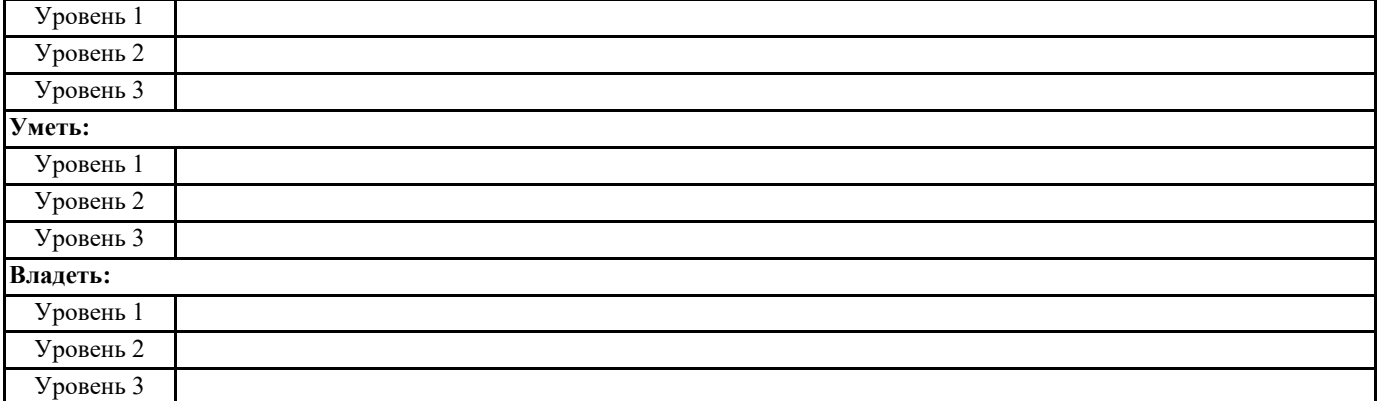

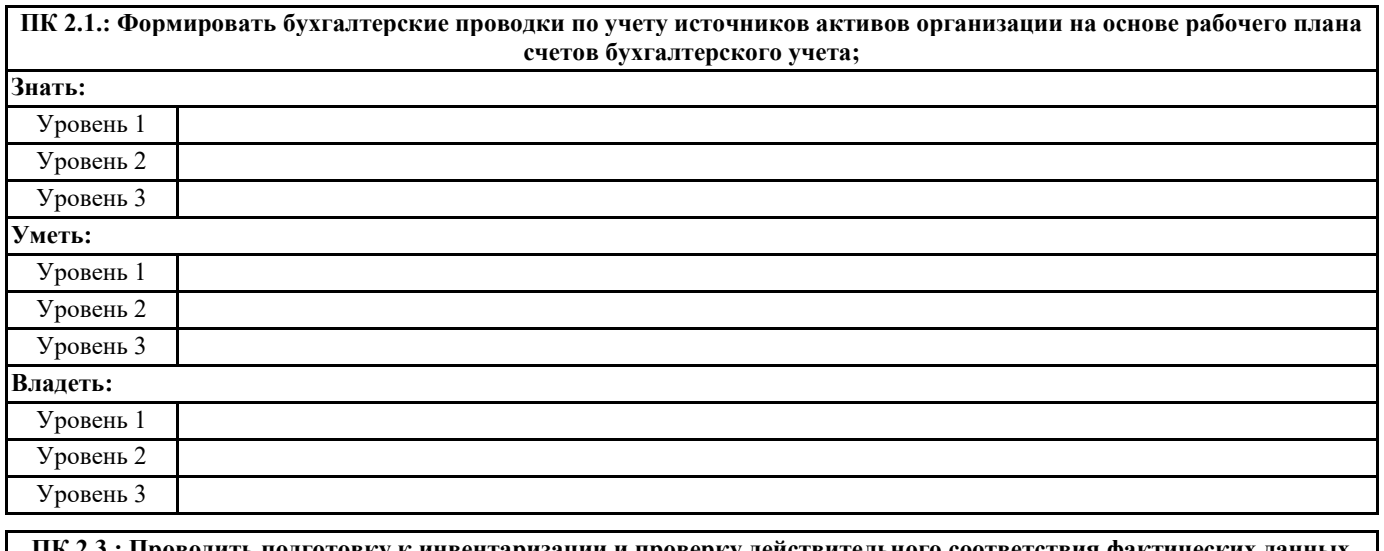

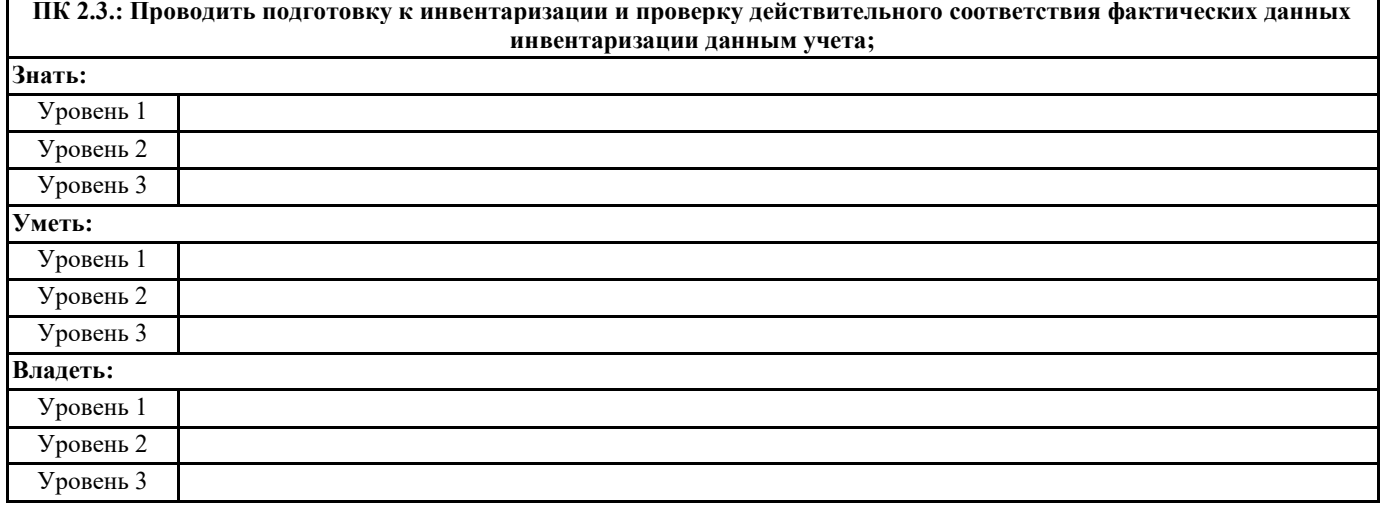

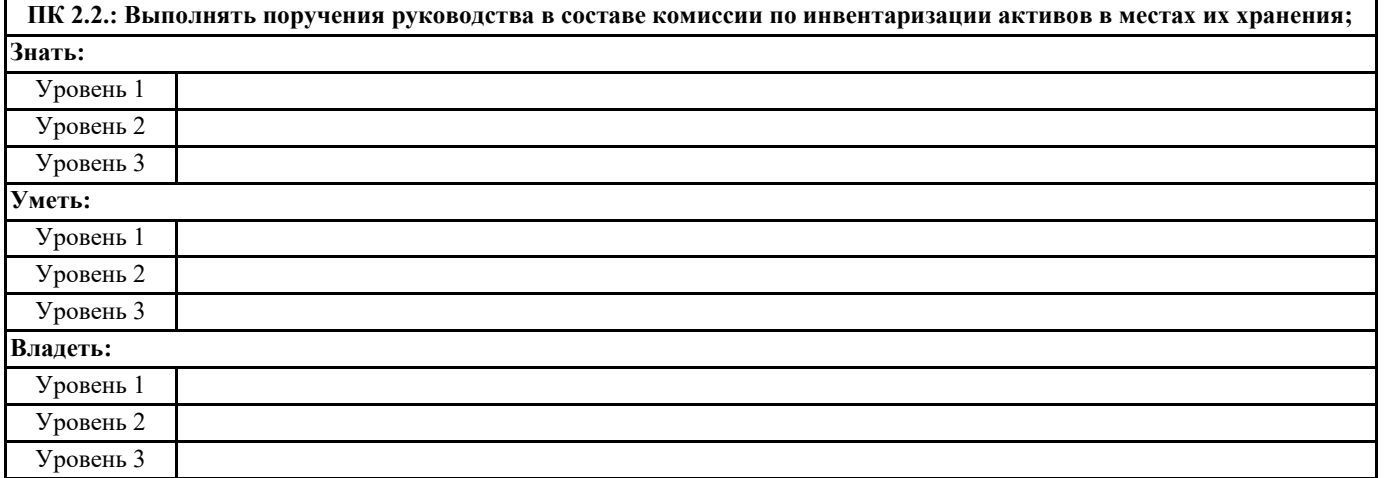

Уровень 3 **Владеть:**

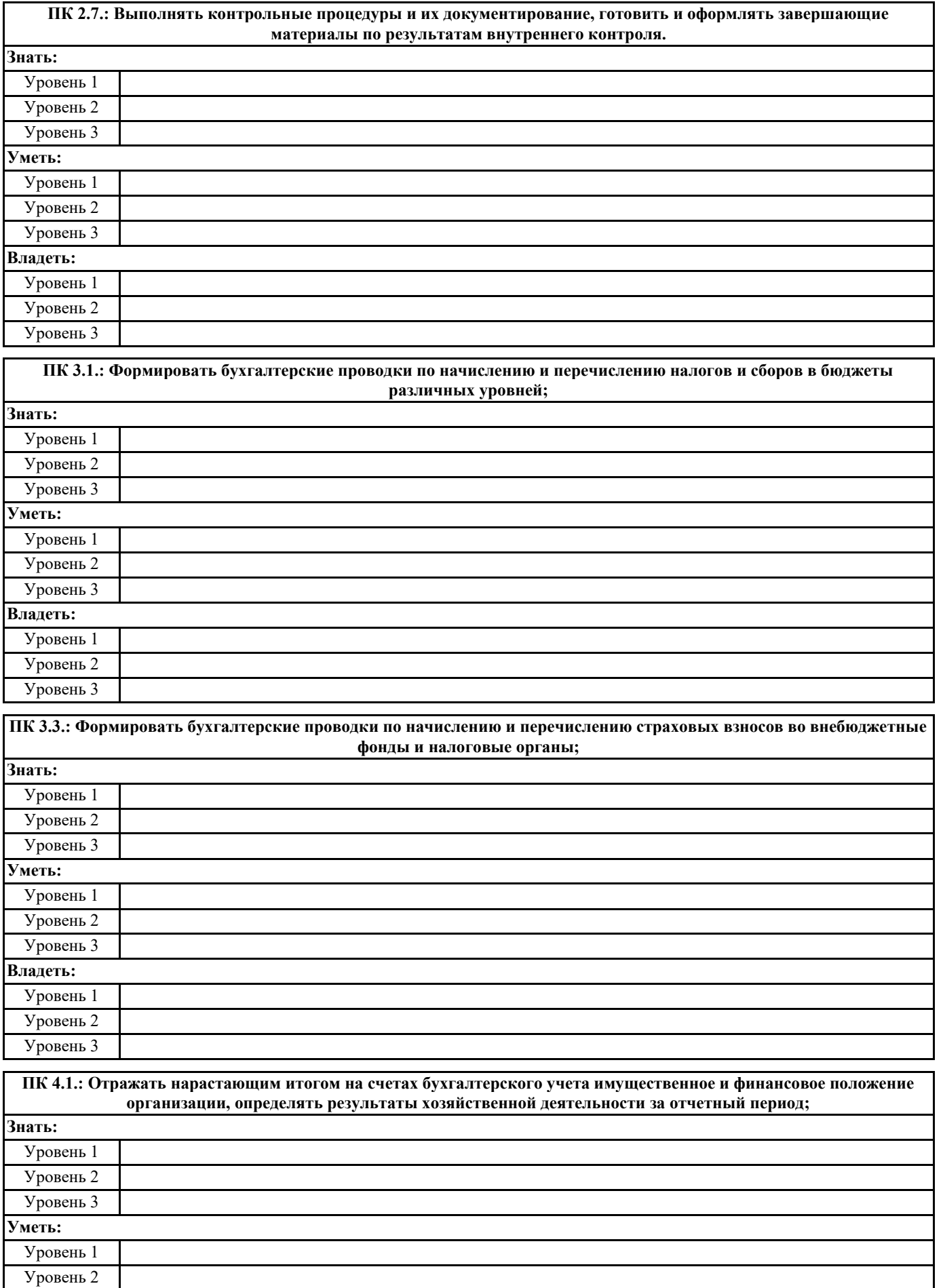

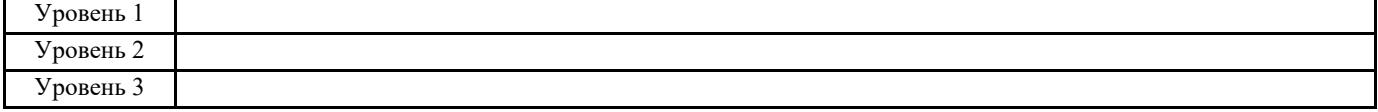

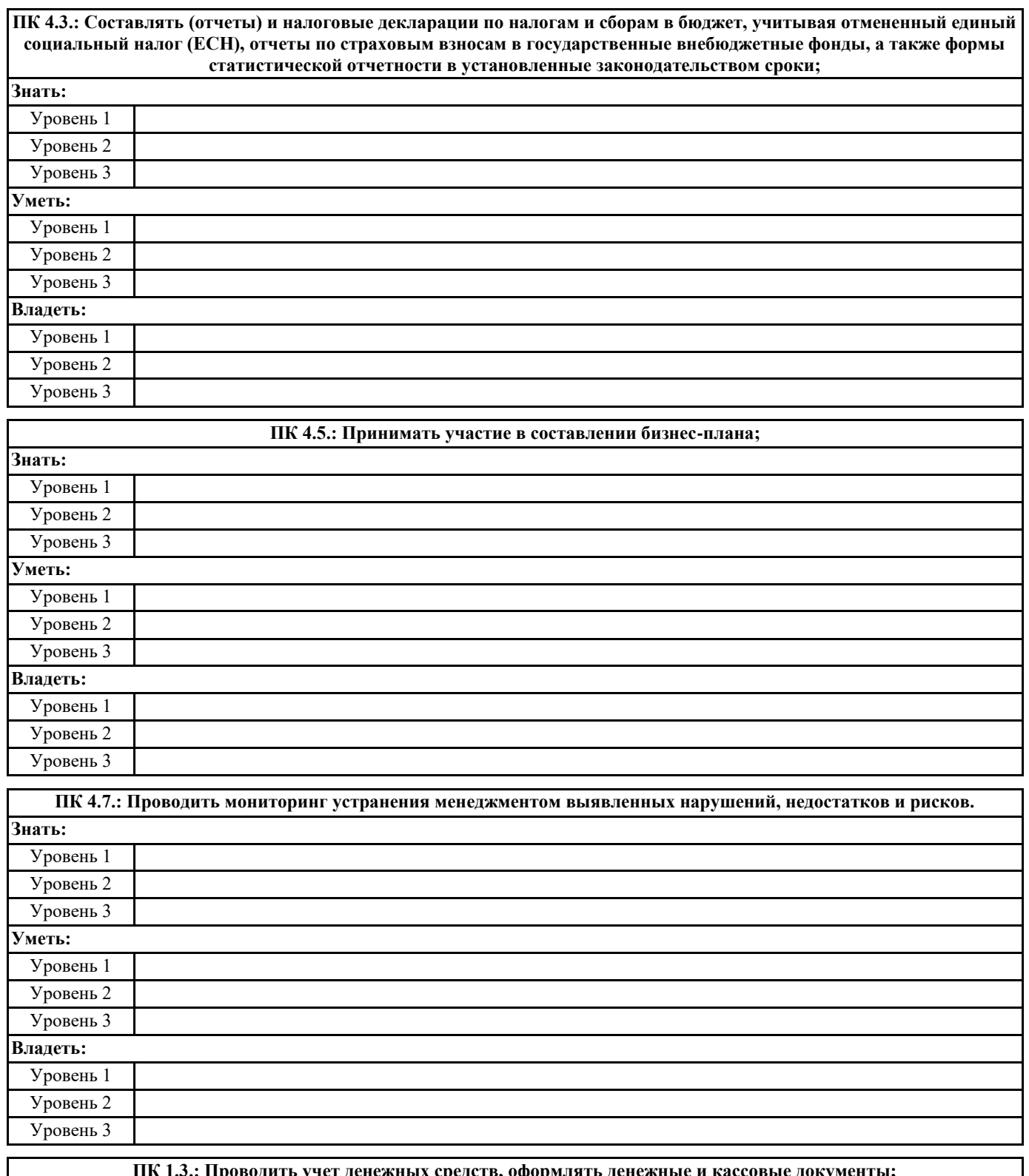

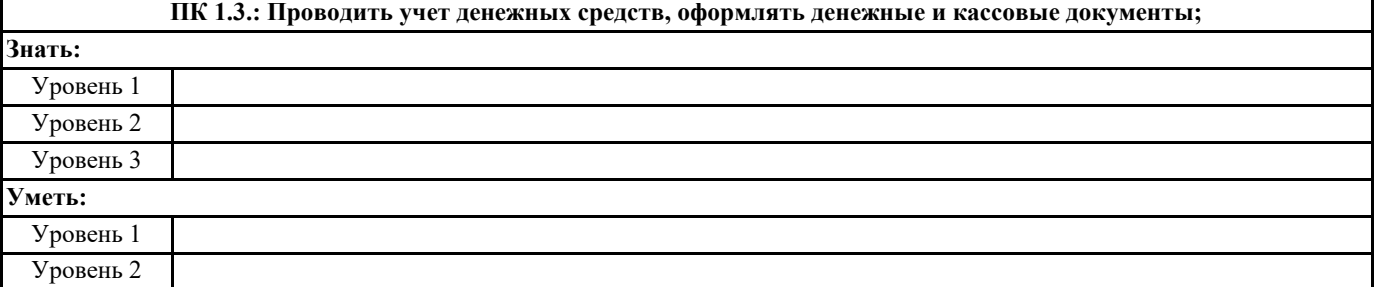

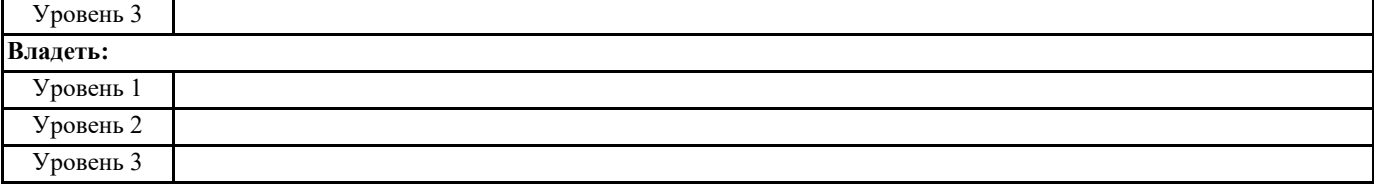

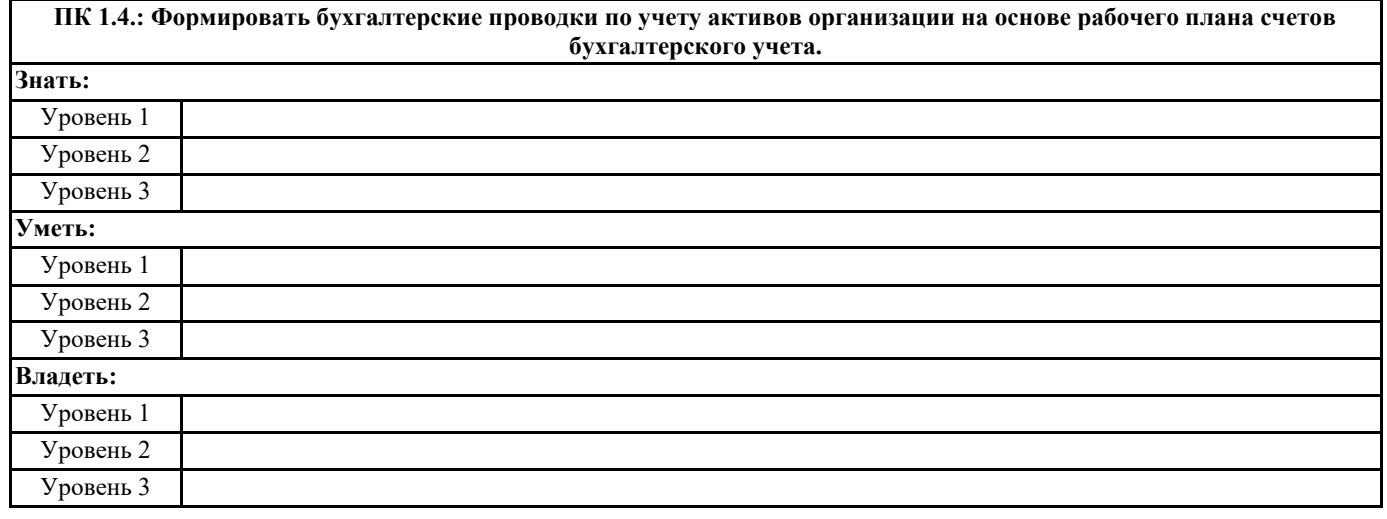

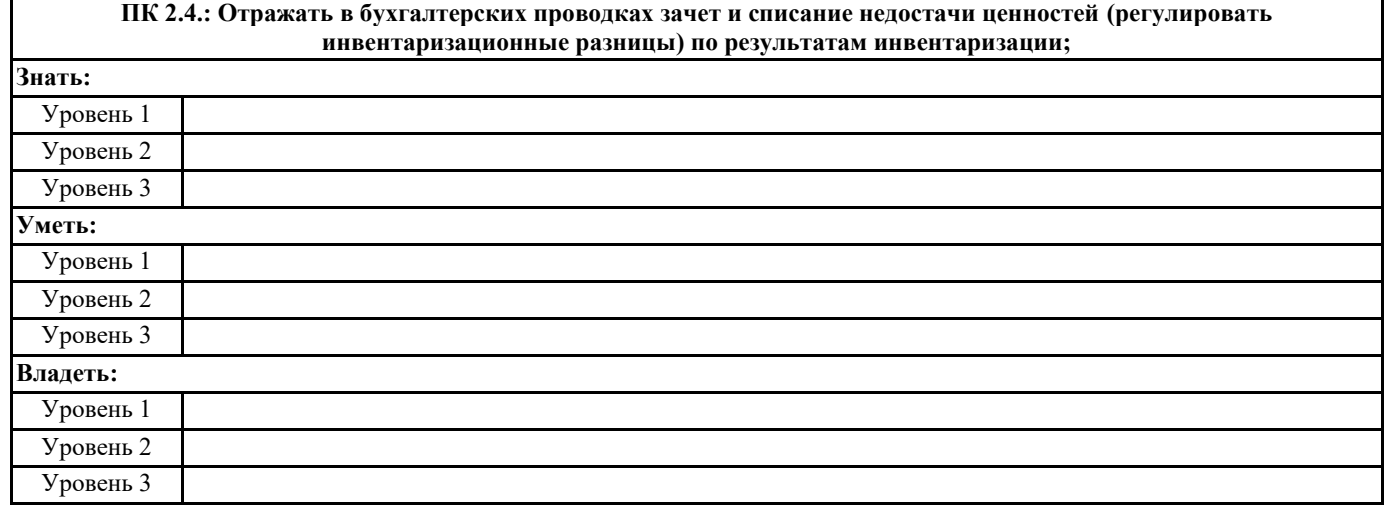

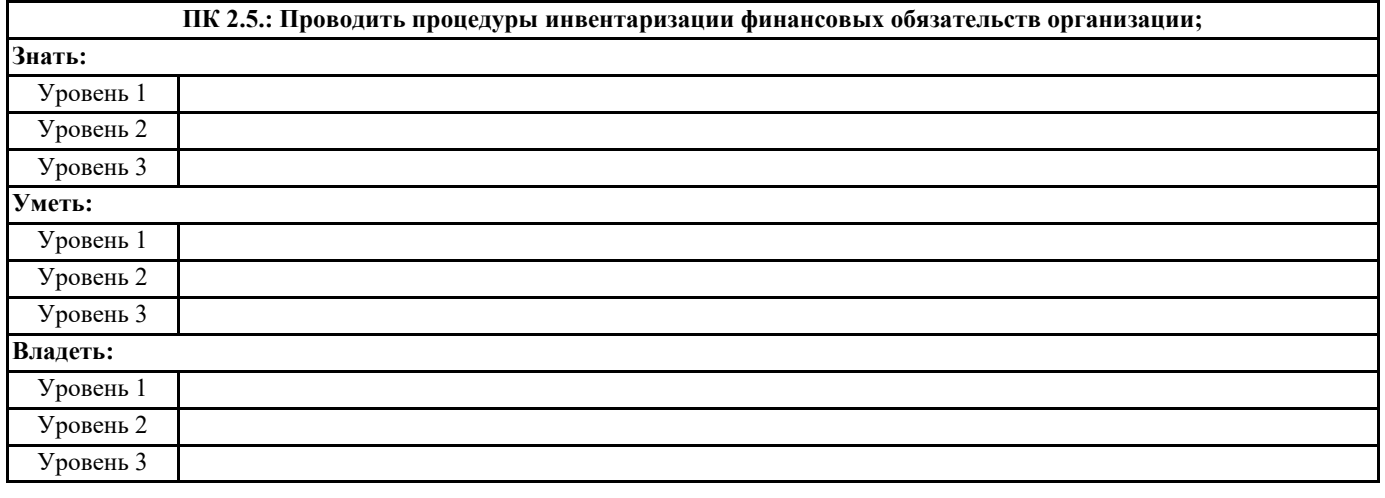

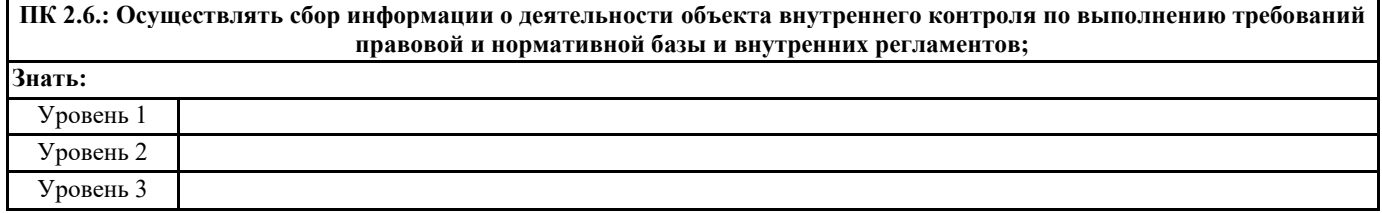

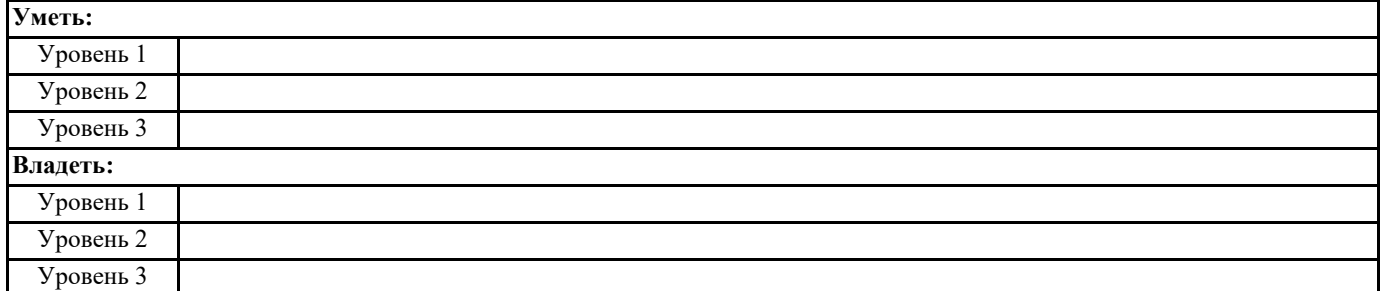

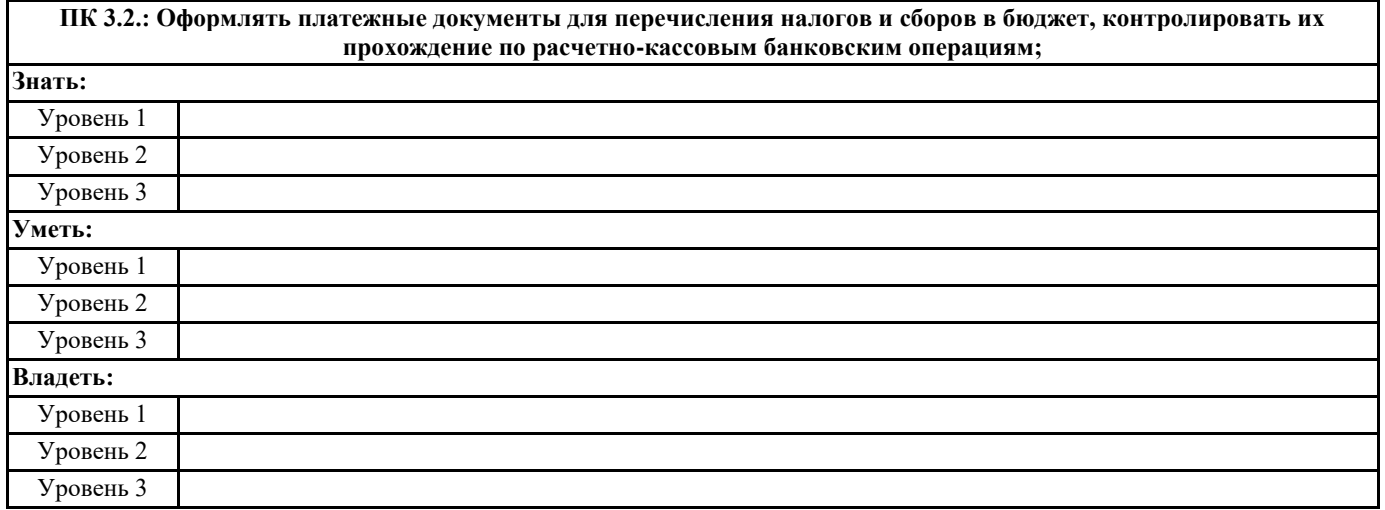

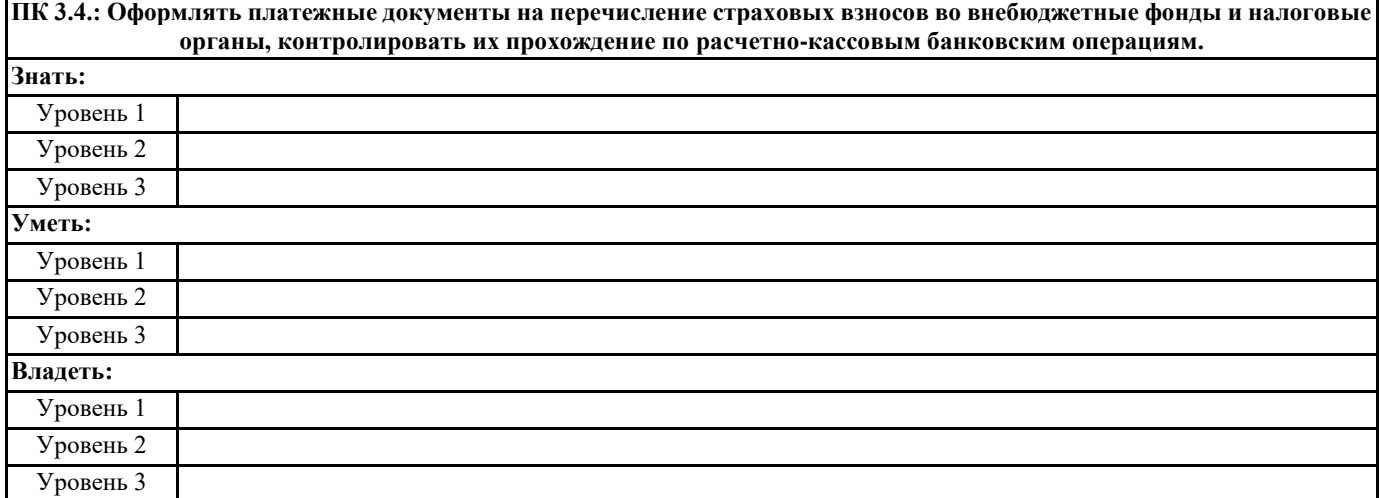

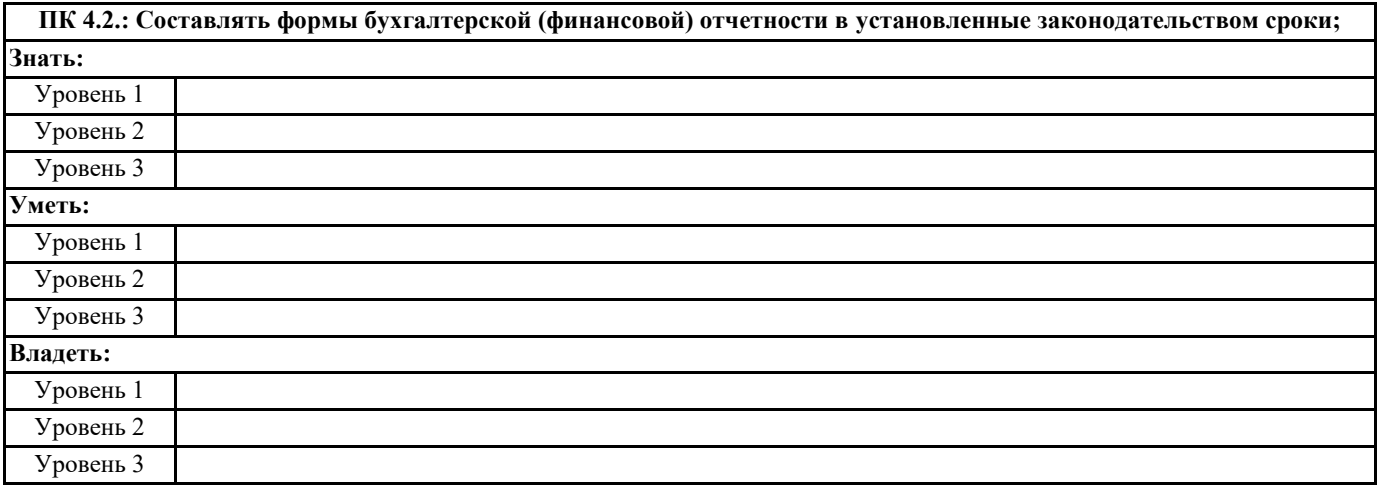

**ПК 4.4.: Проводить контроль и анализ информации об активах и финансовом положении организации, ее платежеспособности и доходности;**

**Знать:**

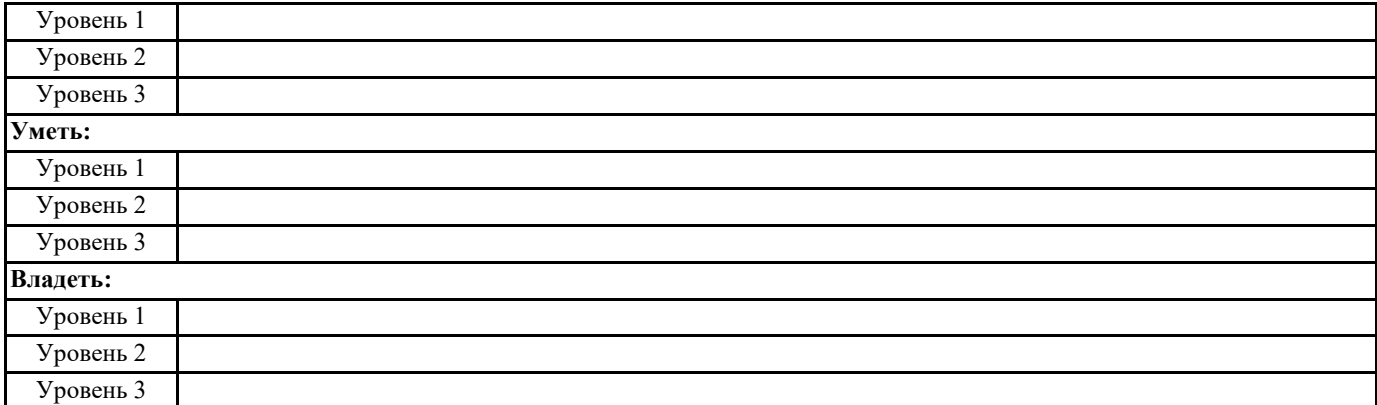

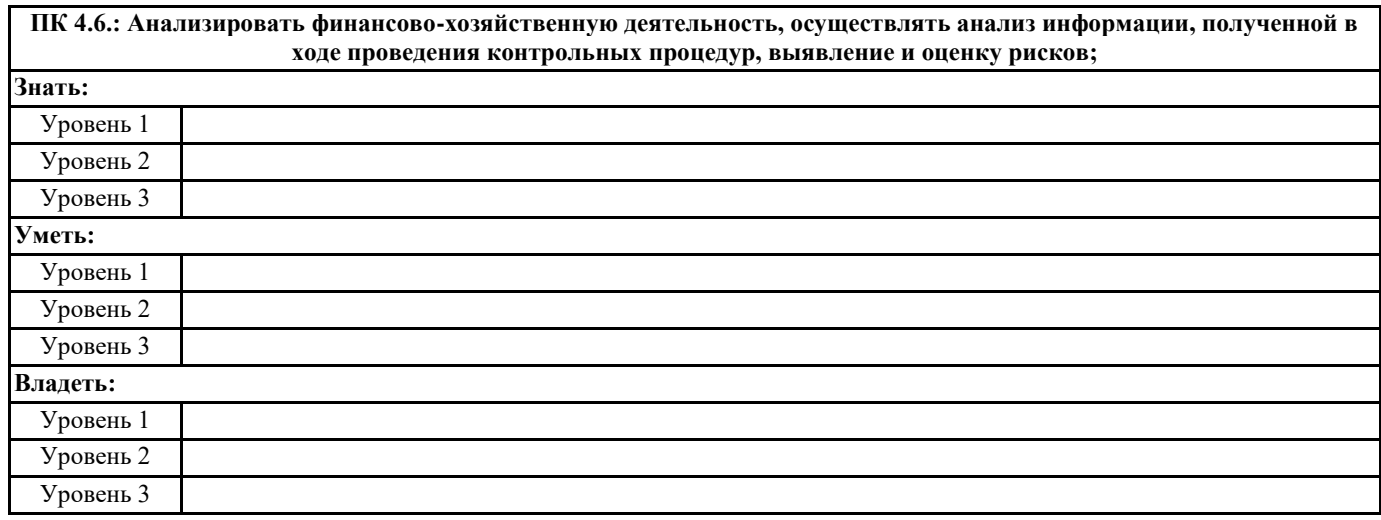

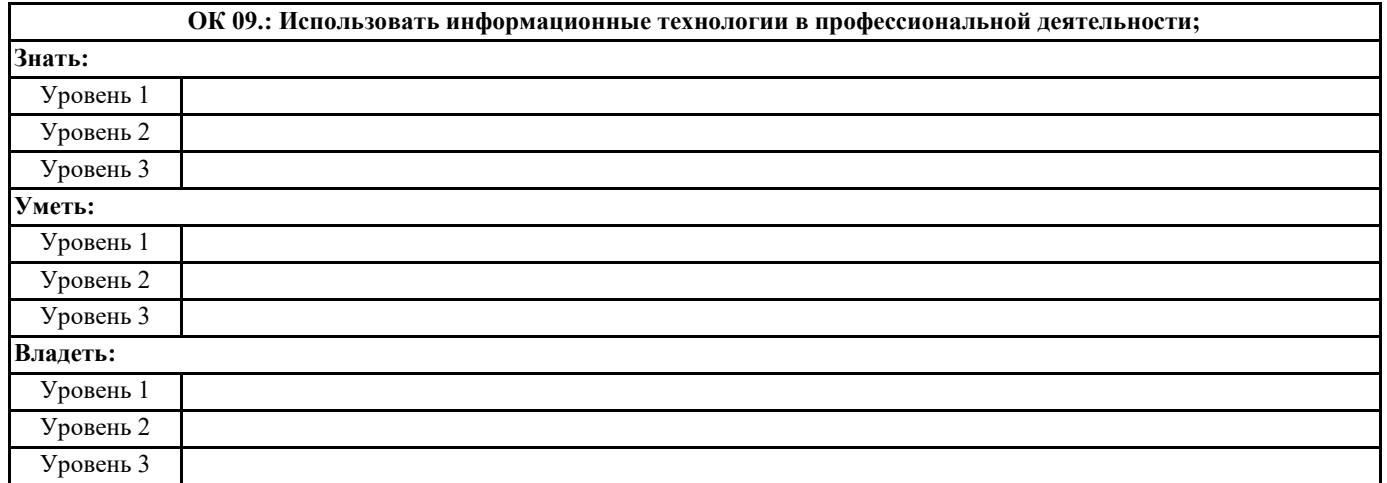

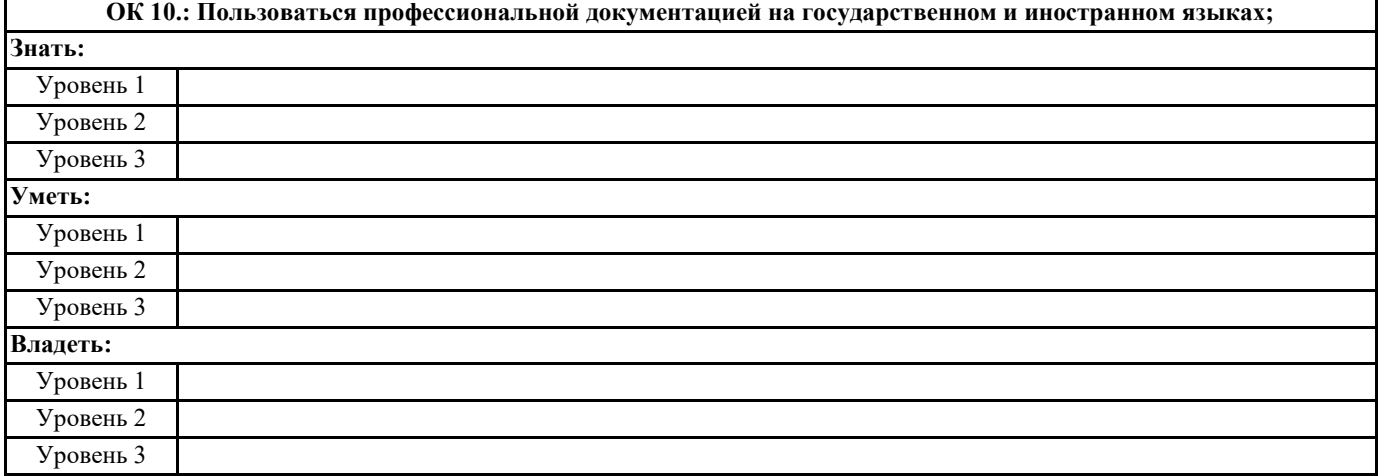

# **ОК 11.: Использовать знания по финансовой грамотности, планировать предпринимательскую деятельность в профессиональной сфере. Знать:** Уровень 1 Уровень 2 Уровень 3 **Уметь:** Уровень 1 Уровень 2 Уровень 3 **Владеть:** Уровень 1 Уровень 2 Уровень 3

## **В результате освоения дисциплины обучающийся должен**

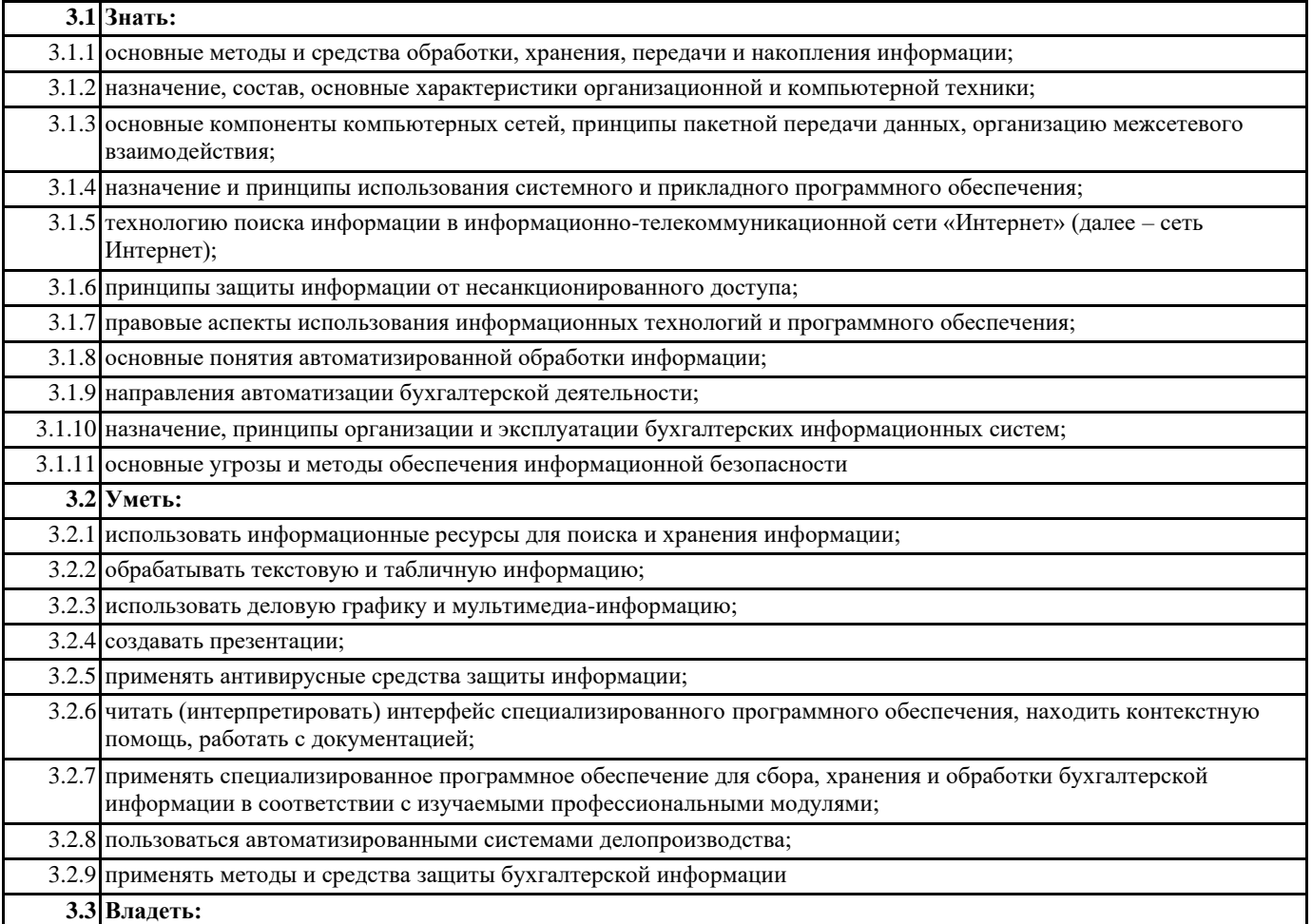

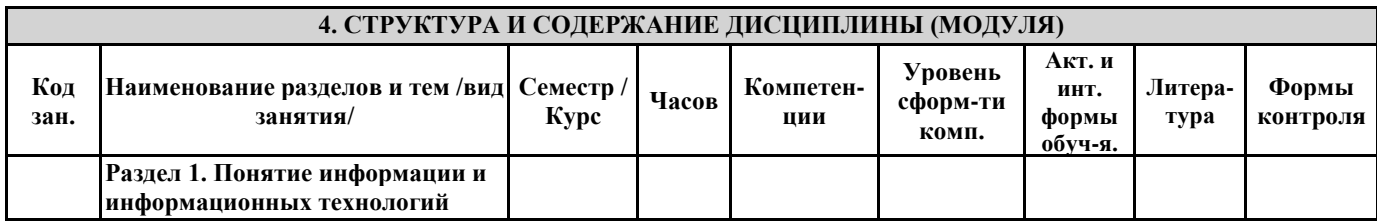

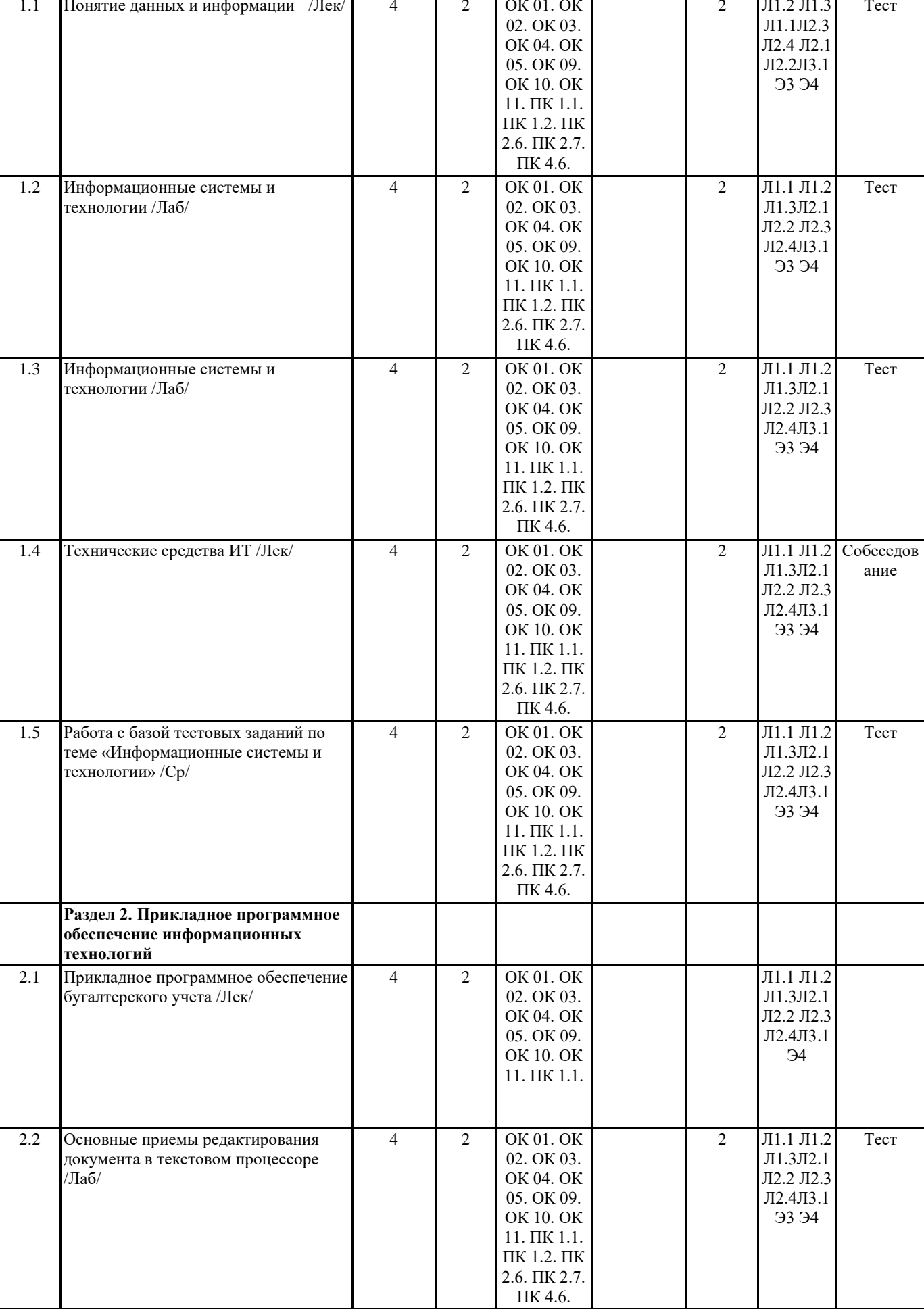

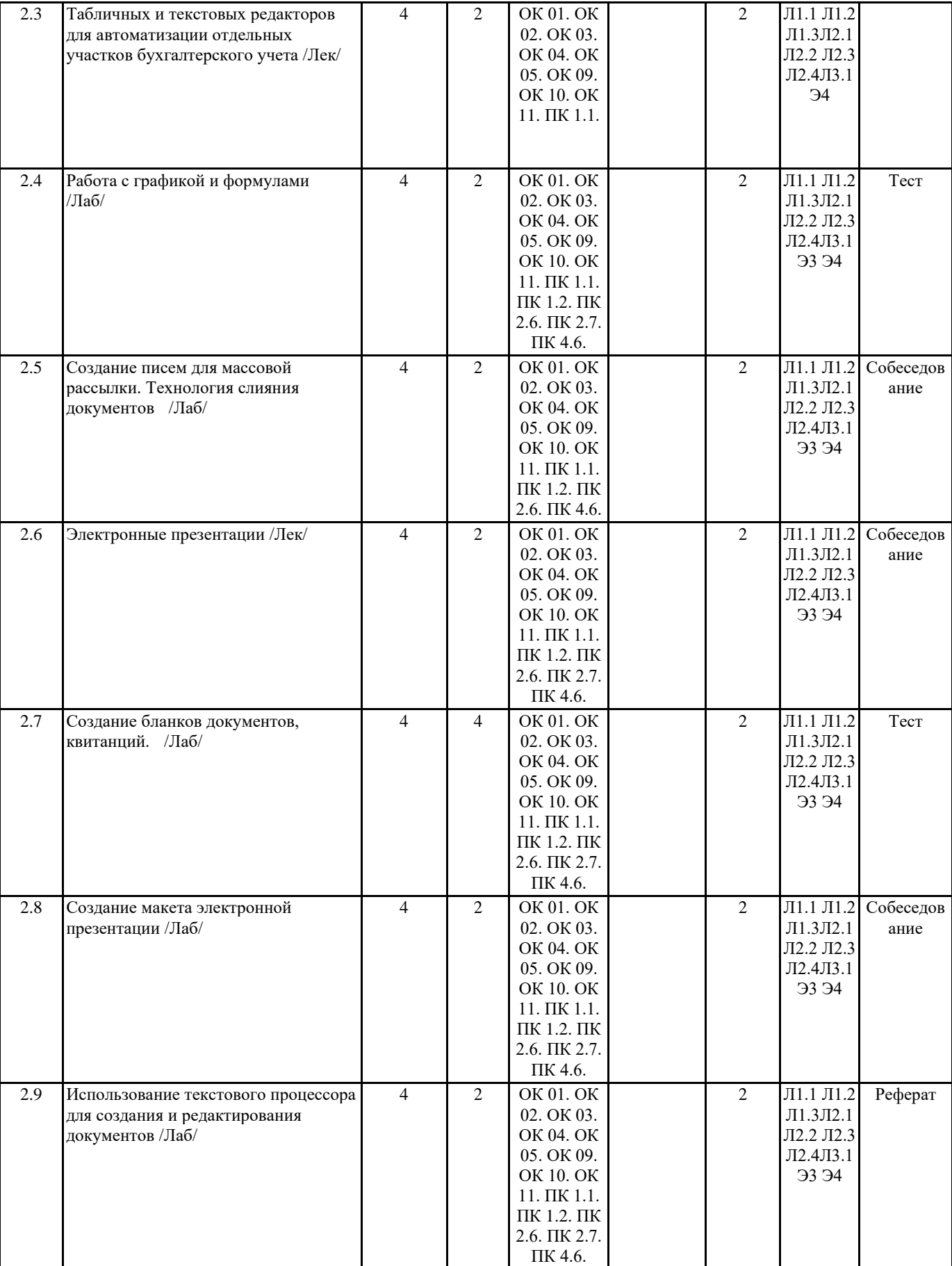

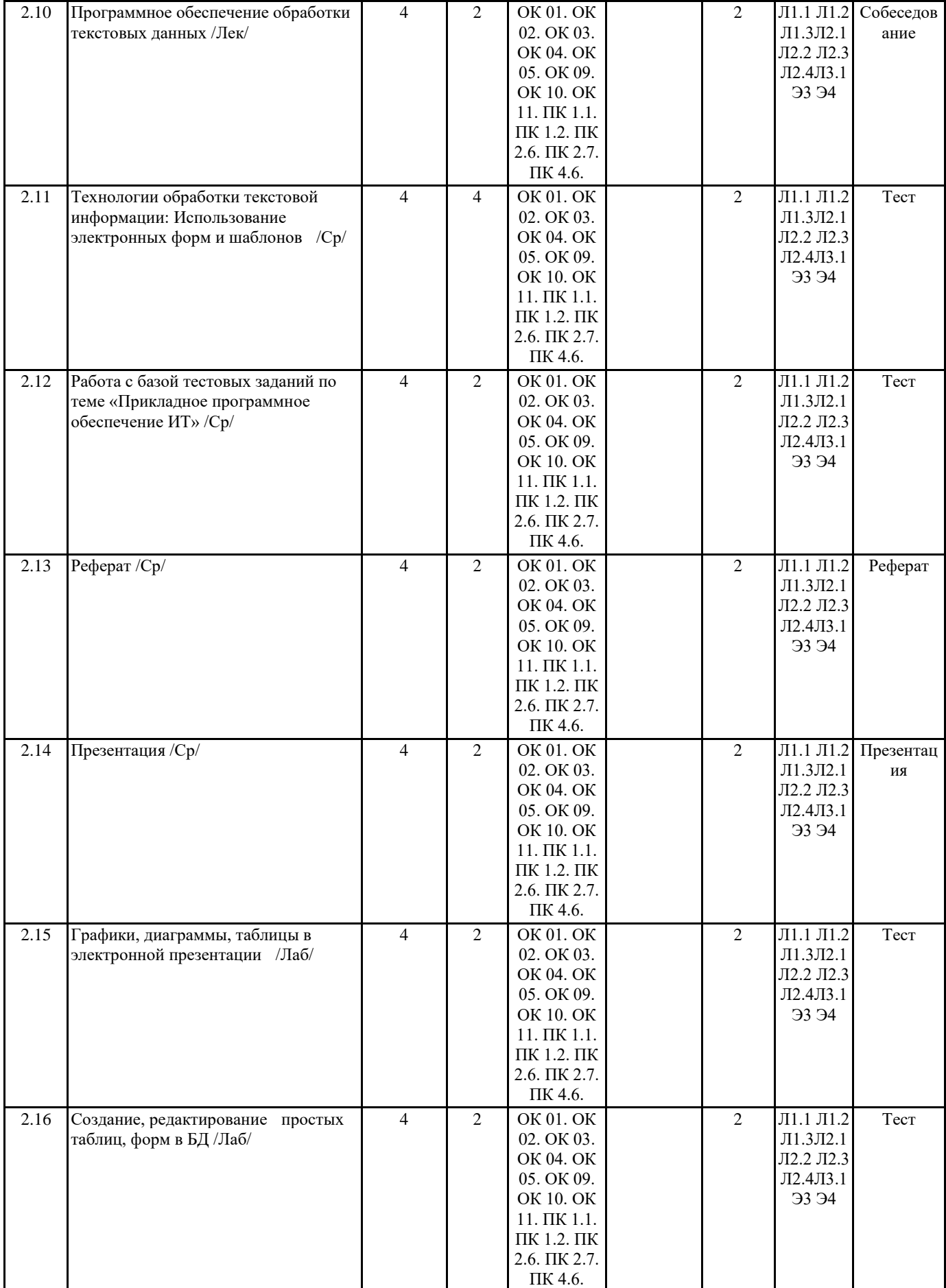

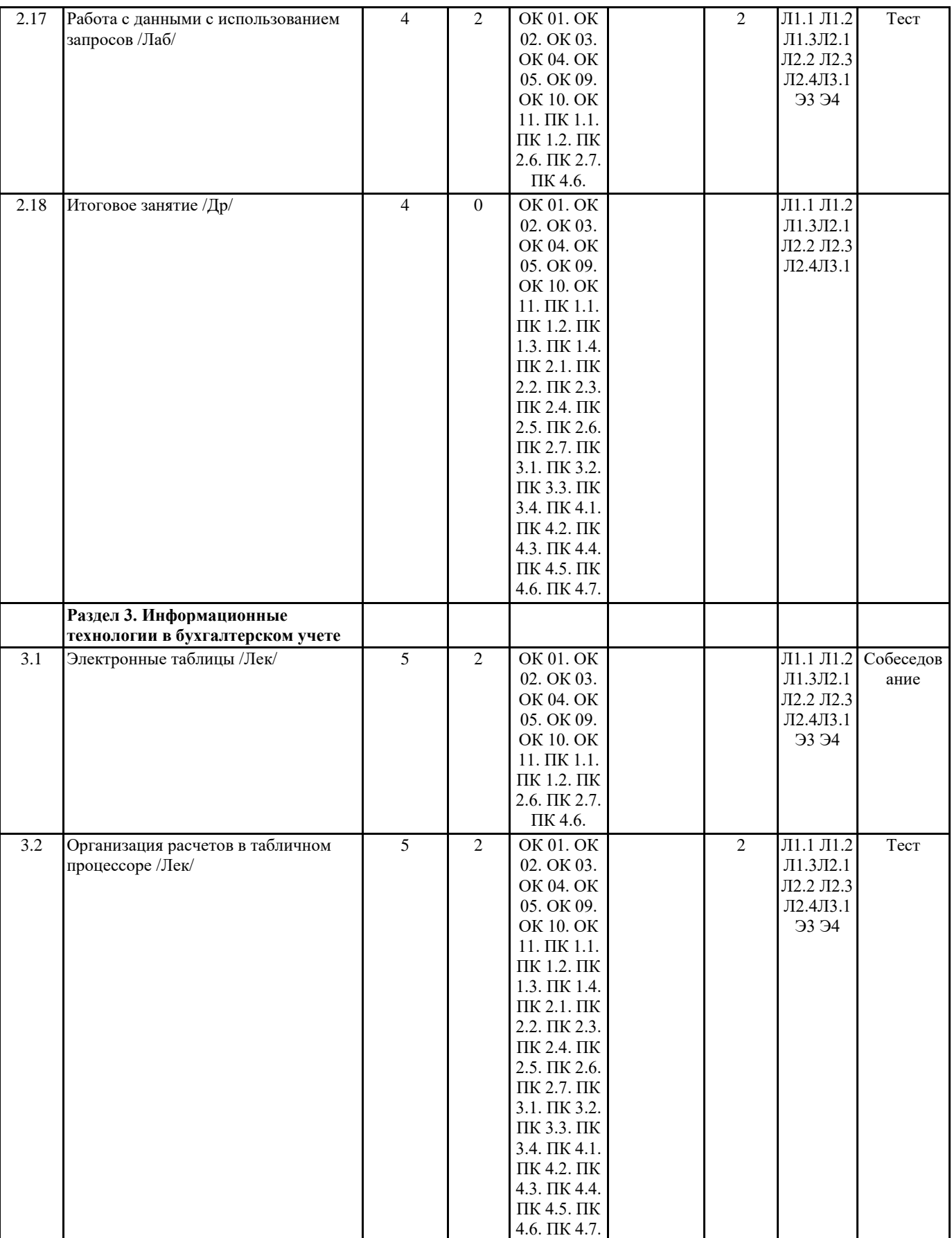

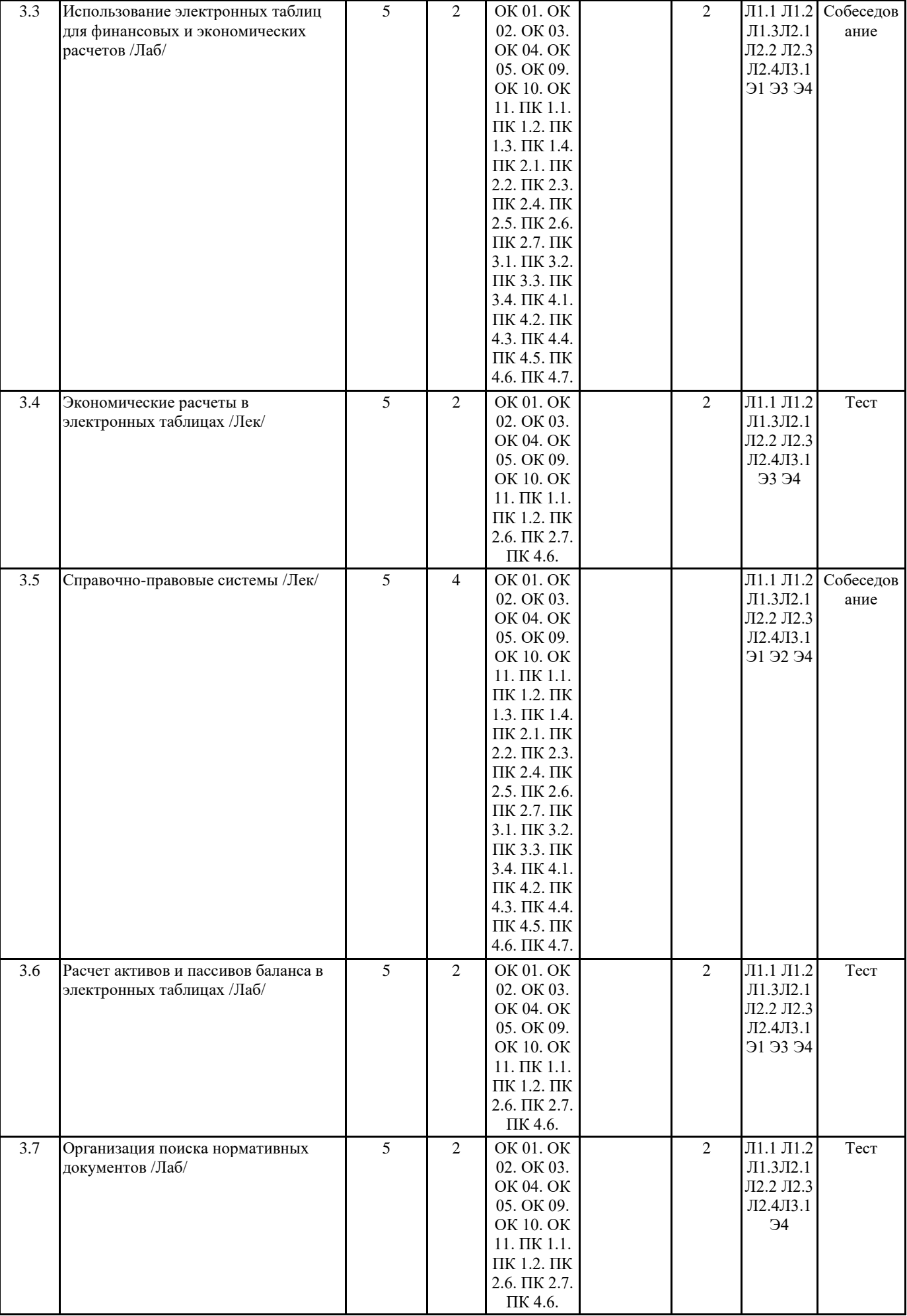

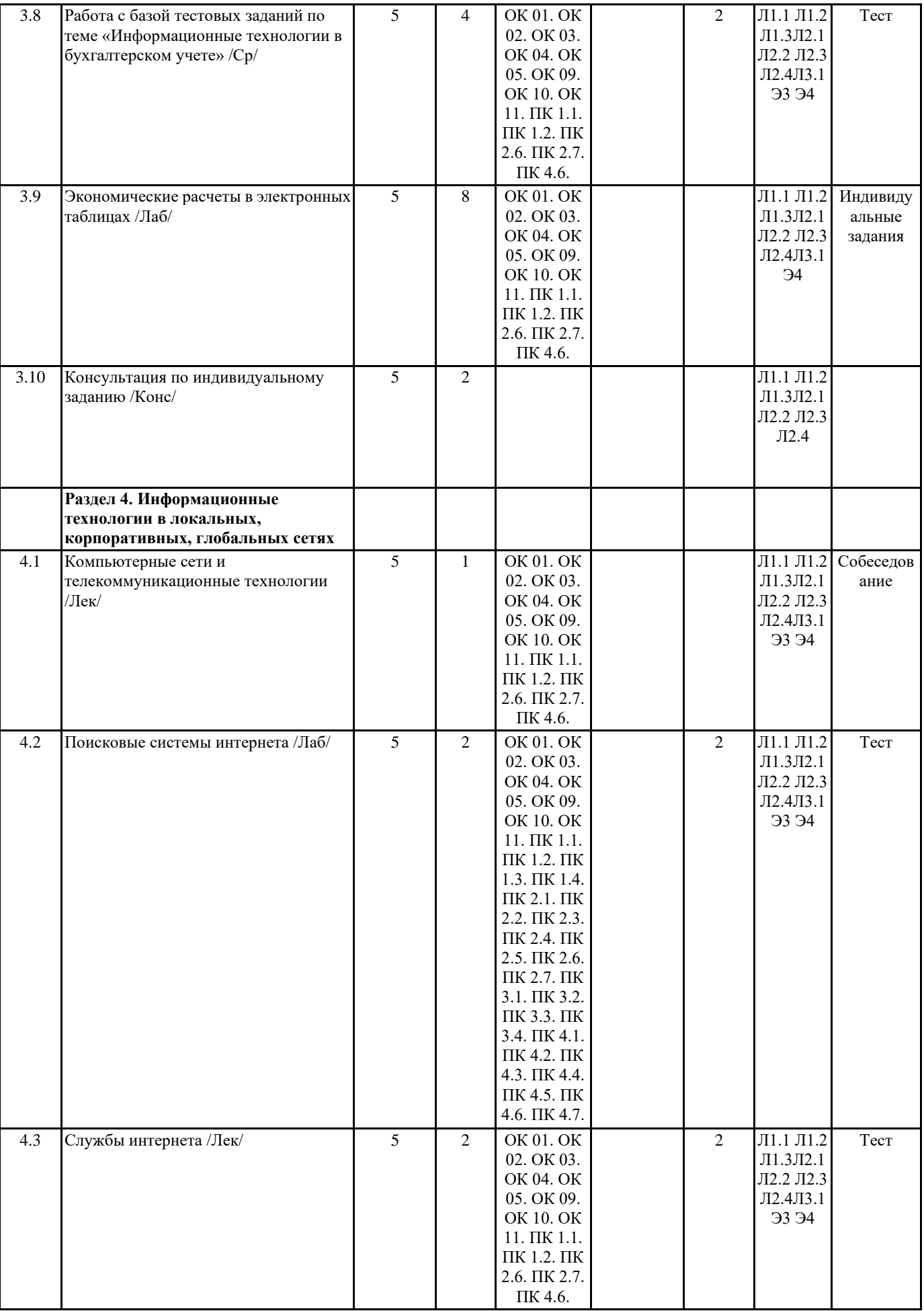

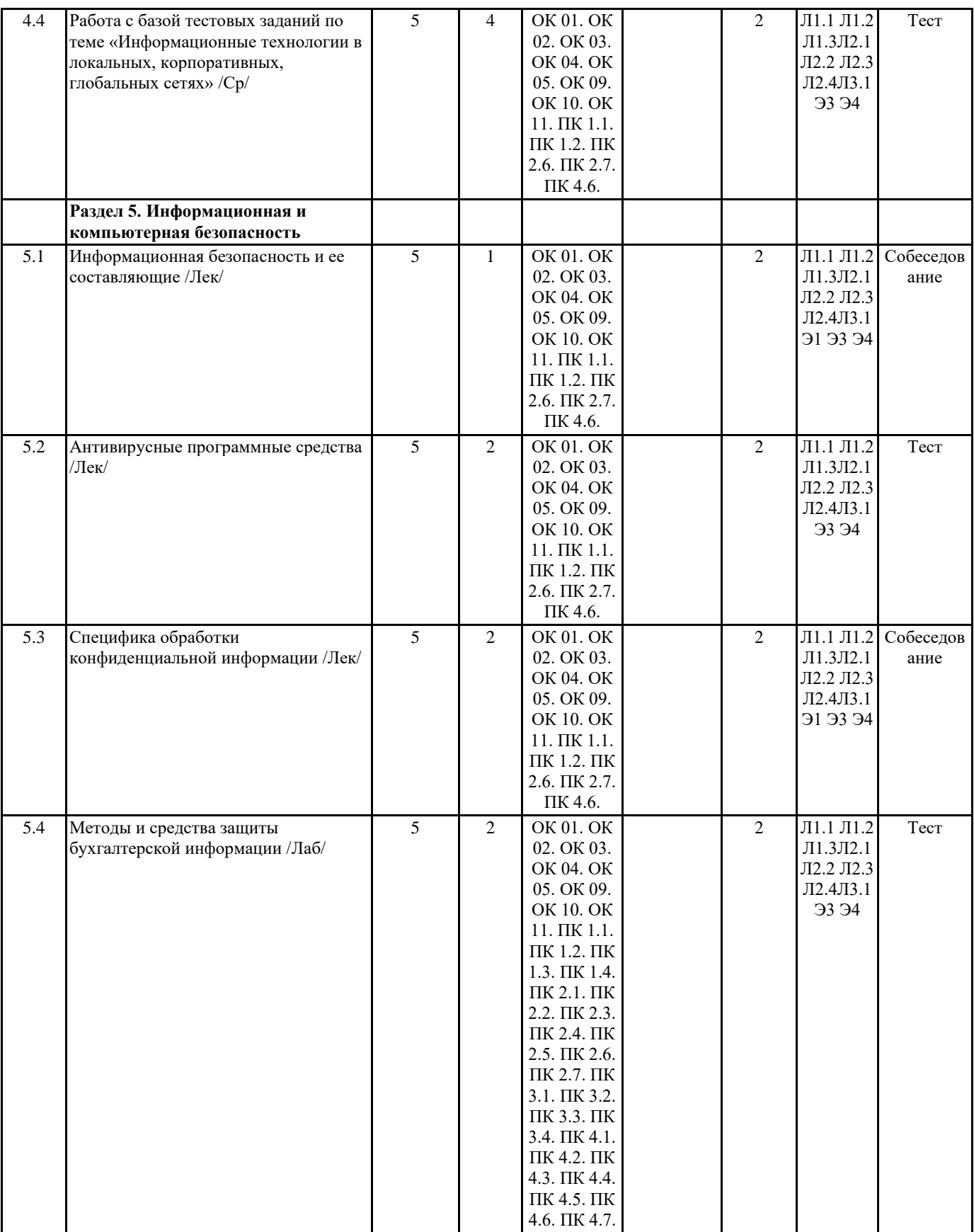

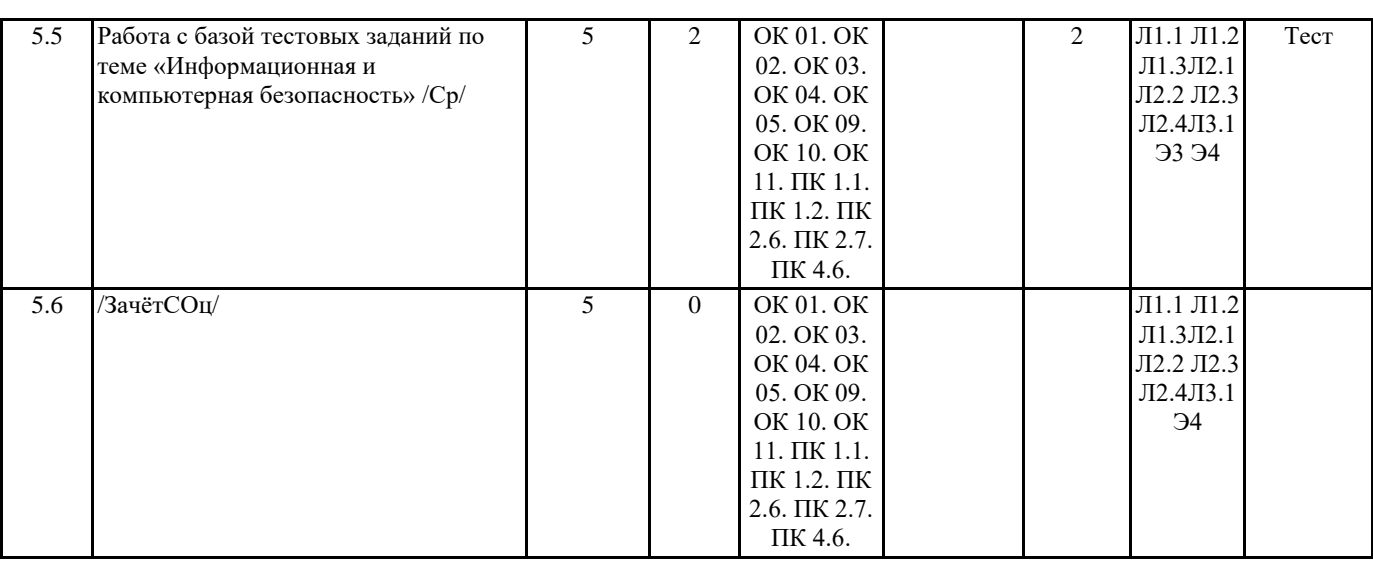

### 5. ФОНД ОЦЕНОЧНЫХ СРЕДСТВ Вопросы для собеседования. Раздел 1. Понятие информации и информационных технологий 1. Понятие данных. Операции с данными. 2. Виды и типы данных. 3. Понятие информации. Информационные ресурсы. 4. Понятие Информационные технологии. 5. Взаимосвязь понятий: информация, данные, знания. 6. Свойства информации. 7. Классификация информации. 8. Понятие ИТ. 9. Классы и виды ИТ. 10. Структура ИТ. Свойства ИТ. 11. Информационные процессы в БУ. 12.АИС БУ. Достоинства и недостатки АИС БУ. 13. Программные продукты ИС в БУ. Критерии выбора АИС БУ. 14. Понятие кодирование, шифрование. 15. Основные методы кодирования информации. 16. Двоичный код. 17. Измерение объема информации. 18. Кодирование текстовой информации. 19. Кодирование графической информации. 20. Кодирование звуковой информации. Раздел 2. Прикладное программное обеспечение информационных технологий 1. Аппаратное обеспечение ПК. 2. Программное обеспечение. 3. Структура программного обеспечения. 4. Понятие ОС. Вилы ОС. 5. Функции ОС. Компоненты ОС. 6. Понятие и виды текстовых редакторов. 7. Отличия текстового редактора и текстового процессора. 8. Этапы обработки текстовой информации. 9. Форматы текстовых файлов. 10. Понятие презентации. 11. Программные средства для создания компьютерных презентаций. 12. Этапы разработки компьютерной презентации. 13. Эргономические требования к компьютерной презентации. 14. Основные понятия баз данных. 15. Способы предоставления данных. 16. Системы управления баз данных. 17. Реляционные таблицы. Реляционные БД. 18. Молели ланных. 19. Способы доступа к данным. 20. Концептуальная модель БД.

Раздел 3. Информационные технологии в бухгалтерском учете

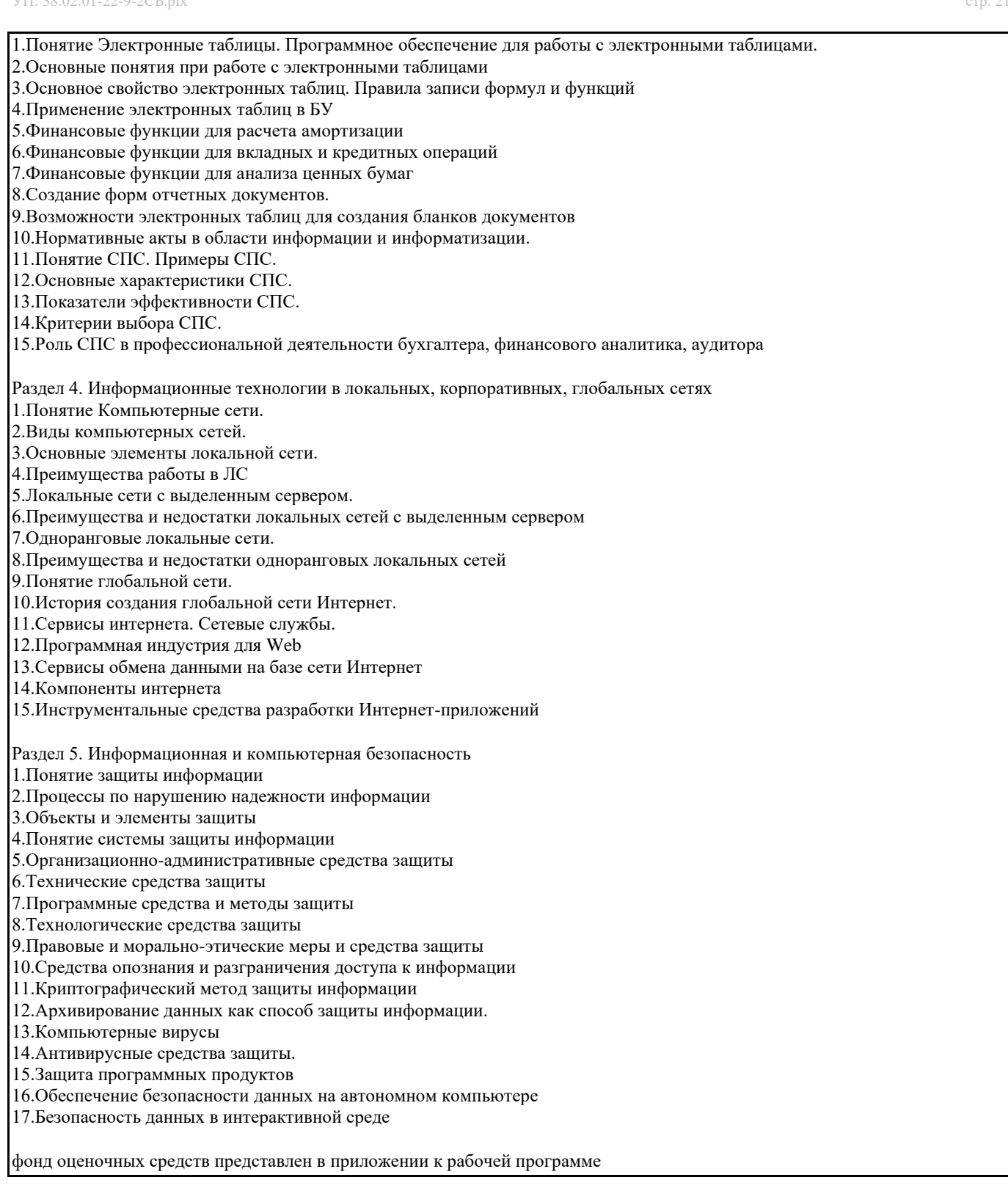

# **6. ПЕРЕЧЕНЬ ИНФОРМАЦИОННЫХ ТЕХНОЛОГИЙ**

### **6.1 Перечень программного обеспечения**

Adobe Acrobat Reader DC Apache OpenOffice 4.1.1. Архиватор 7-zip Офисный пакет LibreOffice Браузер Mozilla Firefox

### **6.2 Перечень информационных справочных систем**

Справочно-правовая система "Консультант Плюс" Федеральная служба государственной статистики ЭБС "Земля знаний"

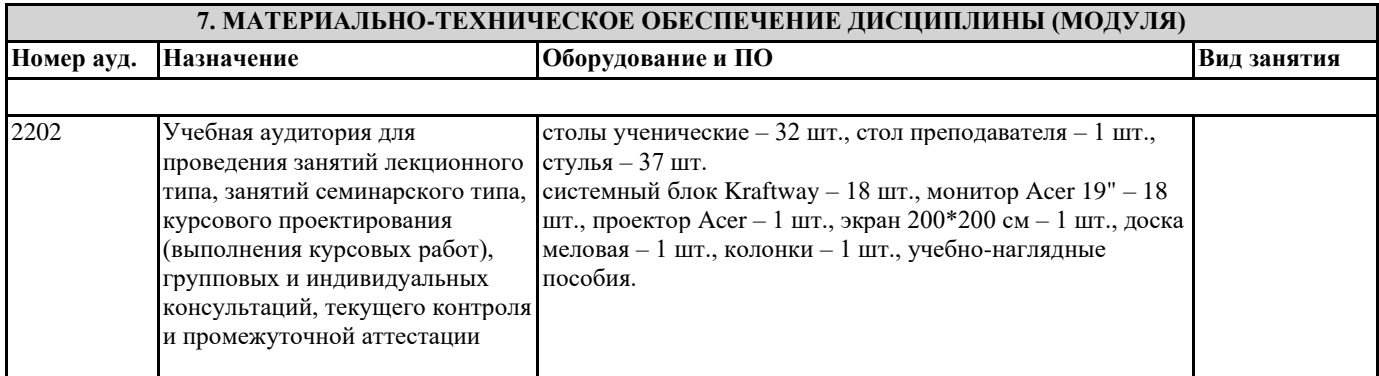

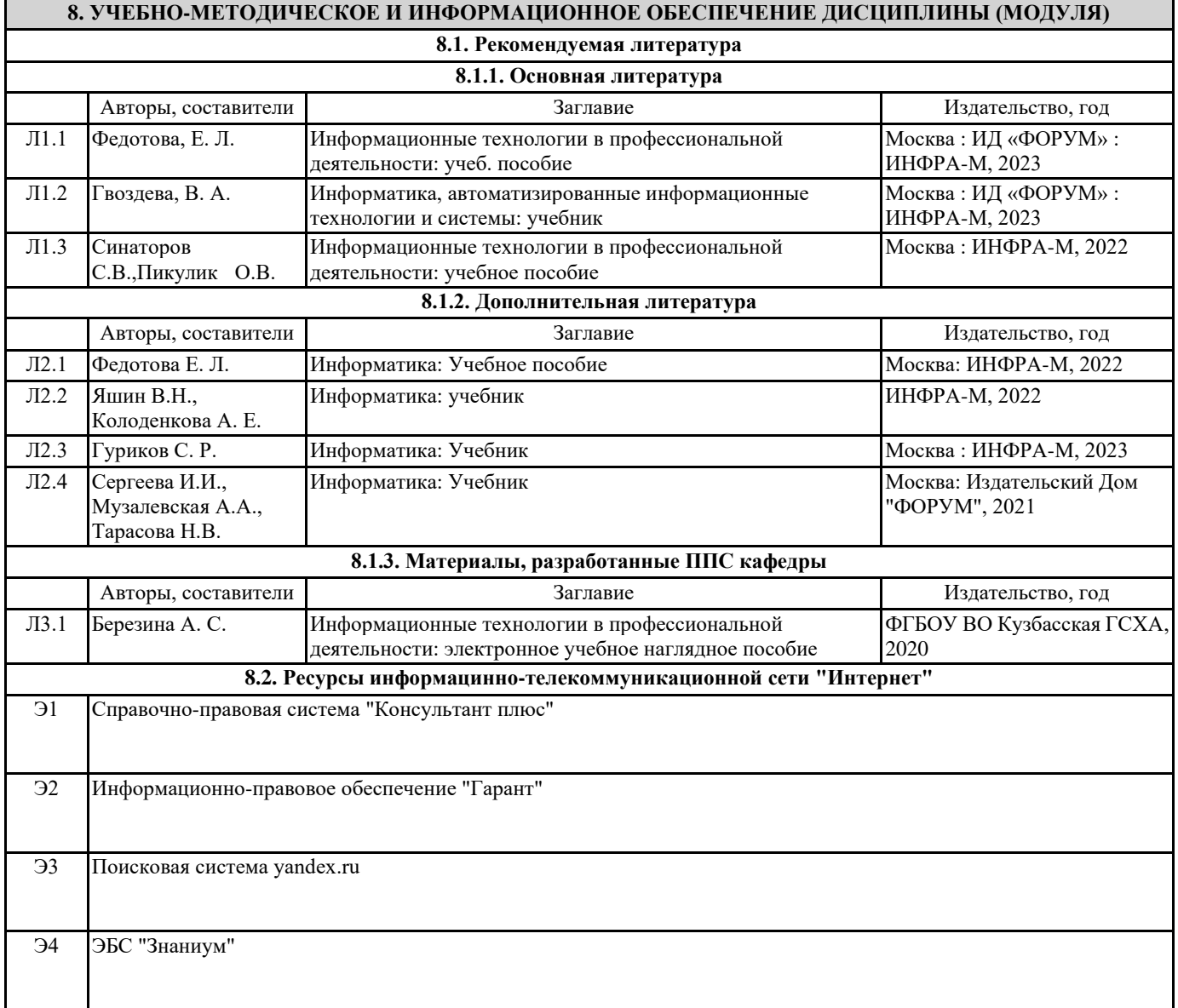

# **9. МЕТОДИЧЕСКИЕ УКАЗАНИЯ ДЛЯ ОБУЧАЮЩИХСЯ ПО ОСВОЕНИЮ ДИСЦИПЛИНЫ (МОДУЛЯ)**

Методические указания по изучению дисциплины и выполнению самостоятельной работы

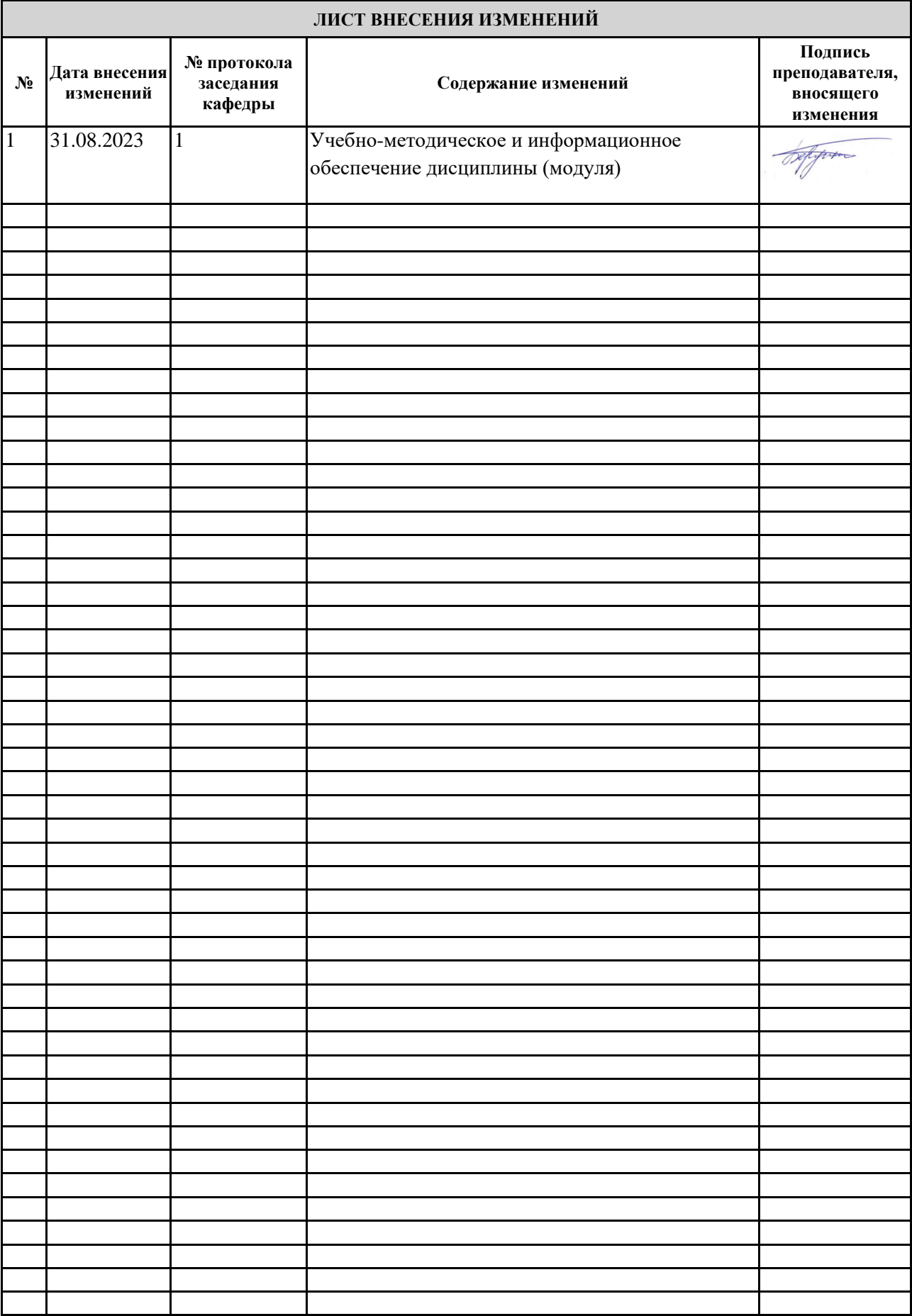